### 1620 GENERAL PROGRAM LIBRARY

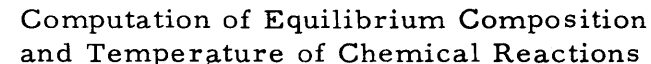

9.3.018

 $\#$  $+ \text{II}$ щę VIOTES 6323  $4 + 2$  $\begin{picture}(20,5) \put(0,0){\vector(0,1){10}} \put(15,0){\vector(0,1){10}} \put(15,0){\vector(0,1){10}} \put(15,0){\vector(0,1){10}} \put(15,0){\vector(0,1){10}} \put(15,0){\vector(0,1){10}} \put(15,0){\vector(0,1){10}} \put(15,0){\vector(0,1){10}} \put(15,0){\vector(0,1){10}} \put(15,0){\vector(0,1){10}} \put(15,0){\vector(0,1){10}} \put(15,0){\vector(0,$  $\frac{1}{2}$  $\begin{picture}(120,10) \put(0,0){\line(1,0){15}} \put(15,0){\line(1,0){15}} \put(15,0){\line(1,0){15}} \put(15,0){\line(1,0){15}} \put(15,0){\line(1,0){15}} \put(15,0){\line(1,0){15}} \put(15,0){\line(1,0){15}} \put(15,0){\line(1,0){15}} \put(15,0){\line(1,0){15}} \put(15,0){\line(1,0){15}} \put(15,0){\line(1,0){15}} \put(15,0){\line($  $\begin{array}{c}\n 4 \\
 \uparrow \\
 \uparrow \\
 \downarrow \\
 \downarrow\n \end{array}$  $#$  $\begin{matrix} \text{++} \end{matrix}$  $\ddot{4}$  $\overline{4\mathbf{H}}$  $\overrightarrow{4}$  $\begin{picture}(20,5) \put(0,0){\vector(0,1){10}} \put(15,0){\vector(0,1){10}} \put(15,0){\vector(0,1){10}} \put(15,0){\vector(0,1){10}} \put(15,0){\vector(0,1){10}} \put(15,0){\vector(0,1){10}} \put(15,0){\vector(0,1){10}} \put(15,0){\vector(0,1){10}} \put(15,0){\vector(0,1){10}} \put(15,0){\vector(0,1){10}} \put(15,0){\vector(0,1){10}} \put(15,0){\vector(0,$  $\begin{picture}(20,5) \put(0,0){\vector(0,1){10}} \put(15,0){\vector(0,1){10}} \put(15,0){\vector(0,1){10}} \put(15,0){\vector(0,1){10}} \put(15,0){\vector(0,1){10}} \put(15,0){\vector(0,1){10}} \put(15,0){\vector(0,1){10}} \put(15,0){\vector(0,1){10}} \put(15,0){\vector(0,1){10}} \put(15,0){\vector(0,1){10}} \put(15,0){\vector(0,1){10}} \put(15,0){\vector(0,$  $\begin{smallmatrix} + & + \ + & + \end{smallmatrix}$  $\begin{smallmatrix} + & + \ + \end{smallmatrix}$  $\begin{picture}(120,10) \put(0,0){\vector(0,1){10}} \put(15,0){\vector(0,1){10}} \put(15,0){\vector(0,1){10}} \put(15,0){\vector(0,1){10}} \put(15,0){\vector(0,1){10}} \put(15,0){\vector(0,1){10}} \put(15,0){\vector(0,1){10}} \put(15,0){\vector(0,1){10}} \put(15,0){\vector(0,1){10}} \put(15,0){\vector(0,1){10}} \put(15,0){\vector(0,1){10}} \put(15,0){\vector($  $\hat{\mathrm{H}}$  $\begin{tabular}{c} 4 + 1 \\ 4 + 1 \end{tabular}$  $\begin{array}{c}\n\uparrow \\
\uparrow \\
\uparrow \\
\downarrow\n\end{array}$  $#$  $\leftarrow$  $\begin{matrix} \updownarrow \\ \updownarrow \\ \downarrow \end{matrix}$  $\begin{picture}(20,10) \put(0,0){\vector(0,1){10}} \put(15,0){\vector(0,1){10}} \put(15,0){\vector(0,1){10}} \put(15,0){\vector(0,1){10}} \put(15,0){\vector(0,1){10}} \put(15,0){\vector(0,1){10}} \put(15,0){\vector(0,1){10}} \put(15,0){\vector(0,1){10}} \put(15,0){\vector(0,1){10}} \put(15,0){\vector(0,1){10}} \put(15,0){\vector(0,1){10}} \put(15,0){\vector(0$  $#$  $\leftarrow$ र सम्म  $\Box$  $\begin{picture}(120,10) \put(0,0){\vector(0,1){10}} \put(15,0){\vector(0,1){10}} \put(15,0){\vector(0,1){10}} \put(15,0){\vector(0,1){10}} \put(15,0){\vector(0,1){10}} \put(15,0){\vector(0,1){10}} \put(15,0){\vector(0,1){10}} \put(15,0){\vector(0,1){10}} \put(15,0){\vector(0,1){10}} \put(15,0){\vector(0,1){10}} \put(15,0){\vector(0,1){10}} \put(15,0){\vector($  $\hat{\mathrm{H}}$  $\#$ ##  $#$  $\begin{picture}(120,10) \put(0,0){\line(1,0){155}} \put(15,0){\line(1,0){155}} \put(15,0){\line(1,0){155}} \put(15,0){\line(1,0){155}} \put(15,0){\line(1,0){155}} \put(15,0){\line(1,0){155}} \put(15,0){\line(1,0){155}} \put(15,0){\line(1,0){155}} \put(15,0){\line(1,0){155}} \put(15,0){\line(1,0){155}} \put(15,0){\line(1,0){155}}$  $\begin{picture}(120,10) \put(0,0){\vector(0,1){10}} \put(15,0){\vector(0,1){10}} \put(15,0){\vector(0,1){10}} \put(15,0){\vector(0,1){10}} \put(15,0){\vector(0,1){10}} \put(15,0){\vector(0,1){10}} \put(15,0){\vector(0,1){10}} \put(15,0){\vector(0,1){10}} \put(15,0){\vector(0,1){10}} \put(15,0){\vector(0,1){10}} \put(15,0){\vector(0,1){10}} \put(15,0){\vector($  $4 + 4$  $\pm$  $\frac{1}{\sqrt{2}}$  $4 + 2$  $\begin{picture}(120,17)(-10,17)(-10,17)(-10,17)(-10,17)(-10,17)(-10,17)(-10,17)(-10,17)(-10,17)(-10,17)(-10,17)(-10,17)(-10,17)(-10,17)(-10,17)(-10,17)(-10,17)(-10,17)(-10,17)(-10,17)(-10,17)(-10,17)(-10,17)(-10,17)(-10,17)(-10,17)(-10,17)(-10,17)(-10,17)(-10,1$  $\begin{picture}(120,10) \put(0,0){\line(1,0){10}} \put(15,0){\line(1,0){10}} \put(15,0){\line(1,0){10}} \put(15,0){\line(1,0){10}} \put(15,0){\line(1,0){10}} \put(15,0){\line(1,0){10}} \put(15,0){\line(1,0){10}} \put(15,0){\line(1,0){10}} \put(15,0){\line(1,0){10}} \put(15,0){\line(1,0){10}} \put(15,0){\line(1,0){10}} \put(15,0){\line($  $\begin{smallmatrix} +&+&+ \ +&+&+ \end{smallmatrix}$ 97

**DR. JOHN MAMPIOTES** COMPUTER TECHNOLOGY ORDER PURCHE UNIVERSITY **OALL FUEL CAPACITY FAMILY IN A MOMMAN** 

### DISCLAIMER

Although each program has been tested by its contributor, no warranty, express or implied, is made by the contributor or any User's Group, as to the accuracy and functioning of the program and related program material, nor shall the fact of distribution constitute any such warranty, and no responsibility is assumed by the contributor or any User's Group, in connection therewith.

# COMMON USERS GROUP PROGRAM REVIEW AND EVALUATION

(fill out in typewriter, ink or pencil)

 $\mathbf{t}$ 

 $\sim$   $\sim$ 

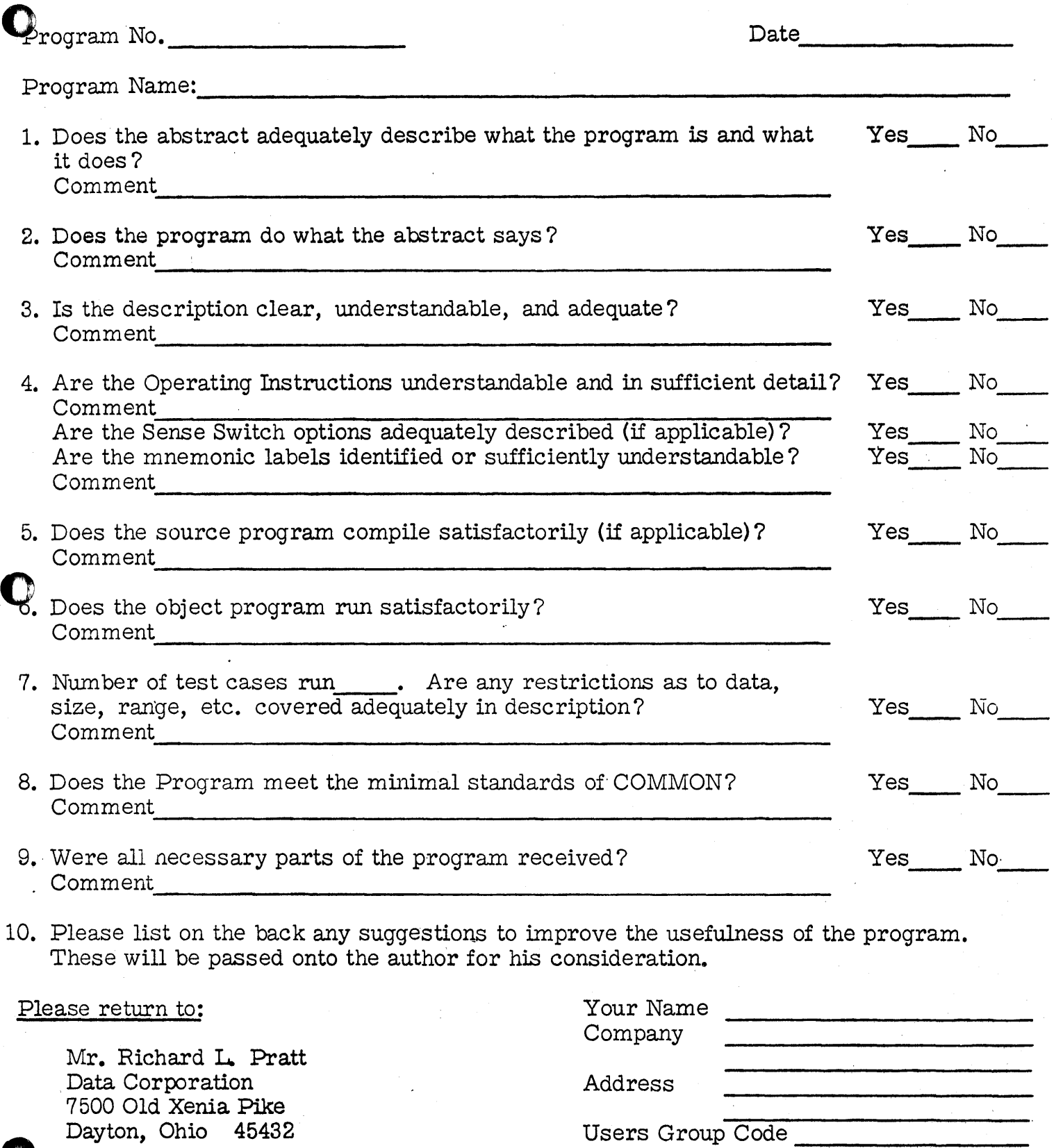

Dayton, Ohio 45432<br>
THIS REVIEW FORM IS PART OF THE COMMON ORGANIZATION'S PROGRAM REVIEW AND EVALUATION PROCEDURE. NONMEMBERS ARE CORDIALLY INVITED TO PARTICIPATE IN THIS EVALUATION.

ii.

11/1/65 **.... -. 1==11£=** itita.:J tMUttd'; ,\$P.M,; ,";,4%, .. **«** *:0:,1* 

# 

 $\label{eq:1.1} \mathcal{L}_{\mathcal{A}}(\mathcal{A})=\mathcal{L}_{\mathcal{A}}(\mathcal{A})\mathcal{A}=\mathcal{L}_{\mathcal{A}}(\mathcal{A})\mathcal{A}=\mathcal{L}_{\mathcal{A}}(\mathcal{A})\mathcal{A}.$ 

 $\label{eq:2.1} \frac{1}{\sqrt{2}}\int_{\mathbb{R}^3}\frac{1}{\sqrt{2}}\left(\frac{1}{\sqrt{2}}\right)^2\frac{1}{\sqrt{2}}\left(\frac{1}{\sqrt{2}}\right)^2\frac{1}{\sqrt{2}}\left(\frac{1}{\sqrt{2}}\right)^2\frac{1}{\sqrt{2}}\left(\frac{1}{\sqrt{2}}\right)^2.$ 

 $\sim$ 

 $\label{eq:2.1} \begin{split} \mathcal{L}_{\text{max}}(\mathcal{L}_{\text{max}}) = \mathcal{L}_{\text{max}}(\mathcal{L}_{\text{max}}) \mathcal{L}_{\text{max}}(\mathcal{L}_{\text{max}}) \mathcal{L}_{\text{max}}(\mathcal{L}_{\text{max}}) \\ = \mathcal{L}_{\text{max}}(\mathcal{L}_{\text{max}}) \mathcal{L}_{\text{max}}(\mathcal{L}_{\text{max}}) \mathcal{L}_{\text{max}}(\mathcal{L}_{\text{max}}) \mathcal{L}_{\text{max}}(\mathcal{L}_{\text{max}}) \mathcal{L}_{\text{max}}(\mathcal{L}_{\text$  $\label{eq:2.1} \begin{split} \mathcal{L}_{\text{max}}(\mathcal{L}_{\text{max}}) = \mathcal{L}_{\text{max}}(\mathcal{L}_{\text{max}}) \,, \\ \mathcal{L}_{\text{max}}(\mathcal{L}_{\text{max}}) = \mathcal{L}_{\text{max}}(\mathcal{L}_{\text{max}}) \,, \end{split}$  $\label{eq:2} \frac{1}{\sqrt{2\pi}}\int_{\mathbb{R}^3}\frac{1}{\sqrt{2\pi}}\int_{\mathbb{R}^3}\frac{1}{\sqrt{2\pi}}\int_{\mathbb{R}^3}\frac{1}{\sqrt{2\pi}}\int_{\mathbb{R}^3}\frac{1}{\sqrt{2\pi}}\int_{\mathbb{R}^3}\frac{1}{\sqrt{2\pi}}\int_{\mathbb{R}^3}\frac{1}{\sqrt{2\pi}}\int_{\mathbb{R}^3}\frac{1}{\sqrt{2\pi}}\int_{\mathbb{R}^3}\frac{1}{\sqrt{2\pi}}\int_{\mathbb{R}^3}\frac{1}{\$ 

 $\label{eq:2} \frac{1}{\sqrt{2}}\left(\frac{1}{\sqrt{2}}\right)^2\left(\frac{1}{\sqrt{2}}\right)^2\left(\frac{1}{\sqrt{2}}\right)^2.$ 

 $\sim$ 

 $\mathcal{A}^{\mathcal{A}}$ 

 $\mathcal{L}^{\mathcal{L}}(\mathcal{L}^{\mathcal{L}})$  and  $\mathcal{L}^{\mathcal{L}}(\mathcal{L}^{\mathcal{L}})$  and  $\mathcal{L}^{\mathcal{L}}(\mathcal{L}^{\mathcal{L}})$  and  $\mathcal{L}^{\mathcal{L}}(\mathcal{L}^{\mathcal{L}})$ 

 $\label{eq:2.1} \mathcal{L}^{(1)}=\frac{1}{2}\sum_{i=1}^{n} \mathcal{L}^{(1)}\left(\mathcal{L}^{(1)}\right) \mathcal{L}^{(2)}\left(\mathcal{L}^{(1)}\right) \mathcal{L}^{(2)}\left(\mathcal{L}^{(2)}\right) \mathcal{L}^{(1)}\left(\mathcal{L}^{(1)}\right)$  $\label{eq:2.1} \frac{1}{\left(1-\frac{1}{2}\right)}\left(\frac{1}{\left(1-\frac{1}{2}\right)}\right) \frac{1}{\left(1-\frac{1}{2}\right)}$ 

 $\sim 10^{11}$ 

#### 1620 USERS GROUP LIBRARY

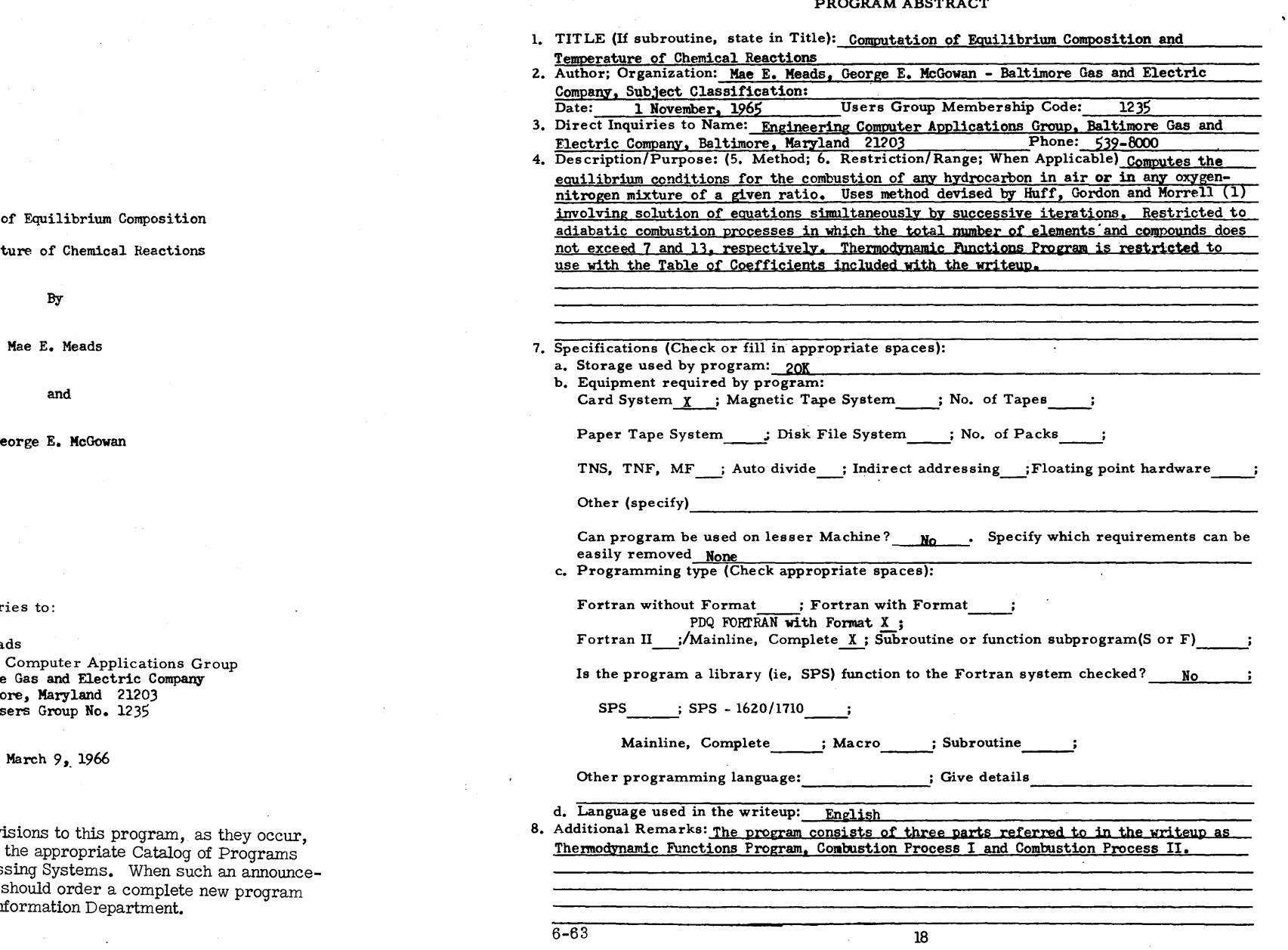

Computation

and Temperat

Ge

Direct Inquir

Mae E. Mea Mae E. Mead<br>Engineering<br>The Baltimore<br>Baltimo<br>1620 Us

Modifications or revivil<br>will be announced in t<br>for IBM Data Process<br>ment occurs, users s<br>from the Program Inf

#### TABLE OF CONTENTS

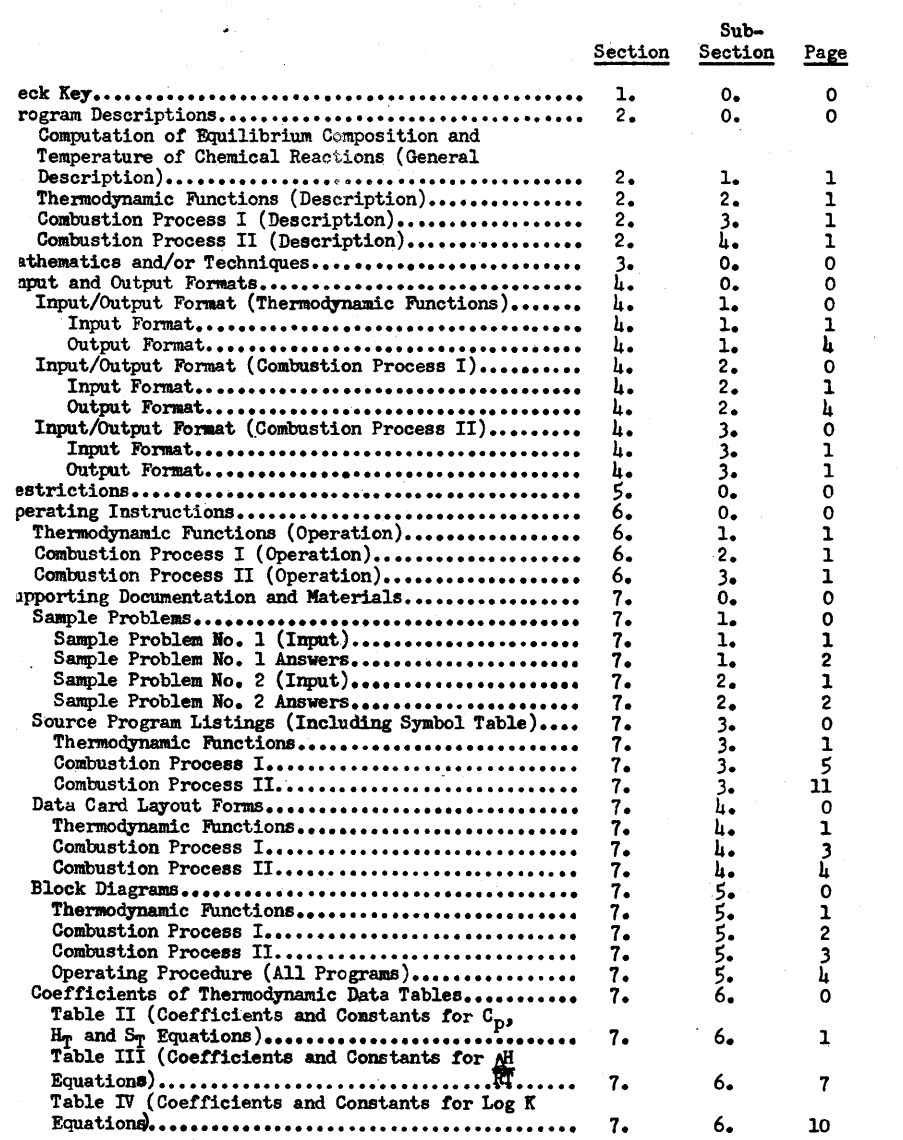

o

#### Deck Key

Deck 1

Deck 2

Deck 3

 $\langle \eta \rangle$ 

Deck 4

Deck 5

Deck 6

Deck 7

Deck 8

Deck 9

Deck 10

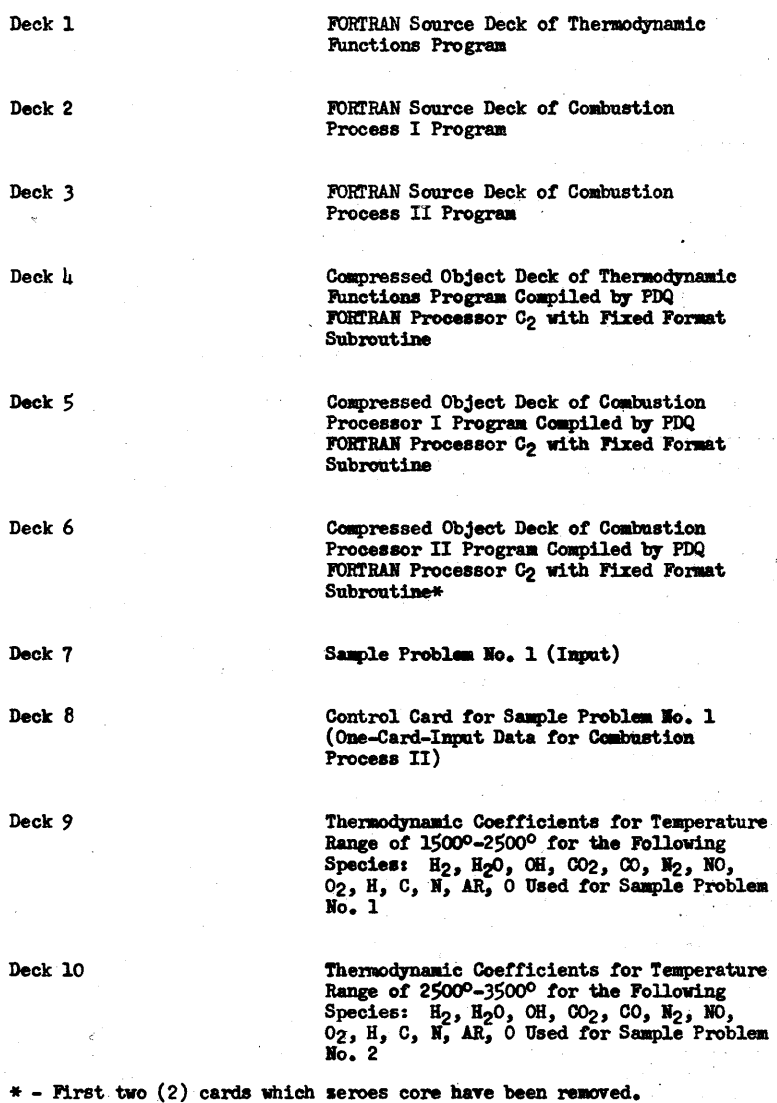

 $\ddot{\bullet}$ 

1.0.0

 $\big($ 

 $~\cdot$  -  $~\cdot$  -  $~\cdot$ 

o

Deck 11

#### Sample Problem Bo. 2 (Input)

Deck 12

o

Deck 13

Thermodynamic Coefficients for Temperature<br>Range of 1500°-2500° for the Following Species: H<sub>2</sub>, H<sub>2</sub>O, OH, CO<sub>2</sub>, CO, N<sub>2</sub>, NO,<br>O<sub>2</sub>, H<sub>2</sub>S, S<sub>2</sub>, SO<sub>2</sub>, SO<sub>3</sub>, H, C, N, AR, O, S<br>Used for Sample Problem No. 2

Control Card for Sample Problem No. 2<br>(One-Card-Input Data for Combustion<br>Process II)

PROGRAM DESCRIPTIONS

2.0.0

÷.

#### COMPUTATION OF EQUILIBRIUM COMPOSITION AND TEMPERATURE OF CHEMICAL REACTIONS

#### GENERAL DESCRIPTION

The 1620 Program computes the equilibrium conditions for the combustion of any hydrocarbon in air or in any oxygen-nitrogen mixture of a given ratio. The final solution is expressed in terms of the partial pressures of each of the reaction products, "P<sub>i</sub>", the equilibrium temperature "T", and the number of formula weights of the reactants, "A", which are involved in the chemical reaction.

A rapidly convergent approximation process that simultaneously determines both composition and temperature resulting from a chemical reaction is the method used in the program. This method was developed by the NACA Lewis Laboratory during 1948 and is applicable to a wide variety of problems.

The program, written for the 1620 computer in FORTRAN language, consists of three passes: (1) Combustion Process I, (2) Combustion Process II and (3) Thermodynamic Functions. Input and output data are on cards. However, the final solution to a problem will be typed out on the 1620 console typewriter.

#### THERMODYNAMIC FUNCTIONS

#### PROGRAM DESCRIPTION

The program calculates thermodynamic data at any temperature T (ranging from 300<sup>0</sup>-3500<sup>0</sup> K) for use in the Combustion Process I Program.

Thermodynamic data obtained from the program will be the following:

- (1)  $C_p^0$  specific heat at constant pressure and standard conditions. cal./(mole,  $C_k^0$ )
- (2)  $H_T^0$  sum of sensible enthalpy and chemical energy at temperature T and standard conditions. (Kcal/mole)
- (3)  $\Delta H$  enthalpy change divided by gas constants times  $\overline{RT}$  temperature multiplied by -1.

 $(l)$  Log K - logarithm of equilibrium constant.

(5)  $S_m^0$  \* - molar entropy at standard conditions. cal./(mole,  $O_K$ )

\*  $S_{\tau}^{0}$  is included in the output but is not used in the Combustion Program.

Input data to the program are the Coefficients of Thermodynamic Tables II, III, and IV. Further discussion of the tables will be given under the sections entitled "Mathematics" and "Restrictions".

All input and output data in the program will be on cards.

 $2, 2, 1$ 

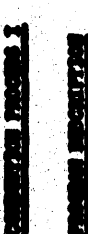

Conduction Process I add up an Jesticiz and Tentrics which the properties of the property for any present of the property of the property of the property of the property of the property of the property of the property of

mushers of compute and classed that my be let program are thirteen  $(13)$  and seem  $(17)$ , recall that with the property the multiple of the second the second part of the second the second to the contract of classes of th and through the The medi ř atively.

**TABLES I** 

**DRAW MORTZEN** 

Combustion Process II calculates new estimates for input into combustion Process I and a new temperature for input into the Thorne-dynamic Process Program.

Input data for the program are: (1) one control card, and (2) the L-matrix and L-matrix light in the modulus from Combustion Process 1.

Output data will be on cards and will be in the following

order:

Comtrell Date Card Temperature Card

Leg P(1) Date Cards A, P, T Gard

#### MATHEMATICS AND/OR TECHNIQUE

The method used in the program for the computation of equilibrium temperatures and compositions of adiabatic combustion reactions<br>was devised by Huff, Gordon and Morrell.<sup>(1)</sup> A set of equations, representing dissociative equilibria, pressure balance, mass balance and energy balance is solved simultaneously by successive iterations of a series of correction equation. Each of these correction equations contains a correction variable which takes the form:

$$
\delta x = Ax \log \frac{x_0}{\bar{x}} (1)
$$

Due to the limited storage capacity of the 1620 computer and the necessity to calculate thermodynamic data for each iteration, the program is written in three parts. The function of each part is as follows:

- (1) Using the estimates of the partial pressures of the reactants involved in the combustion process. thermodynamic properties determined by the Thermodynamic Functions Program, an estimated temperature, the general formula and total enthalpy as basic data, Combustion Process I (Deck 1) constructs two matrices in the manner described by Huff,<br>Gordon and Morrell, $(1)$  and tests for convergence using .0015 as the tolerance level.
- (2) Combustion Process II (Deck 2) multiplies the two matrices that were constructed in Combustion Process I and computes new estimates from the matrix obtained as a result of the matrix multi-<br>plication by using the Crout<sup>(2)</sup> method for solving a matrix, as suggested by Huff, Gordon and Morrell. $(1)$
- (3) The Thermodynamic Functions Program (Deck 3) computes the thermodynamic properties given in equations (2) - (6) for use in the Combustion Process I Program (Deck 1). The coefficients and constants in Tables II, III and IV used in computing the thermodynamic properties necessary. for Combustion Process I were computed specifically for the purpose of being used with the Thermodynamic Functions Program. The following equations representing the molar specific heat, the molar enthalpies, the molar entropies, the enthalpy change and the equilibrium constant are used in the program:

 $3.1.1$ 

MATHEMATICS AND/OR TECHNIQUES

$$
c_p^0 = \alpha + \beta T + \gamma T^2 + \delta T^3
$$
\n(2)  
\n
$$
H_T^0 = (\alpha T + 1/\beta T^2 + 1/3 \gamma T^3 + 1/\mu \epsilon T^{\mu}) 10^{-3} + C
$$
\n(3)  
\n
$$
S_T^0 = \alpha \ln T + \beta T + 1/2 \gamma T^2 + 1/3 \epsilon T^3 + K
$$
\n(4)  
\n
$$
\frac{\Delta H}{RT} = a + bT + cT^2 + dT^3 + \frac{m}{TX \cdot 10^{-3}}
$$
\n(5)  
\n
$$
Log K = A log T + BT + fT T^2 + \Delta T^3 + L + \frac{M}{TX \cdot 10^{-3}}
$$
\n(6)

**•** 

Data contained in the National Aeronautics and Space Administration Report  $(3)$  were used to determine the coefficients in equations  $(2) - (6)$ . However, applying equation (1) to the conservation of energy:

> $S_h$  = Ah log  $h_o$ h

where  ${}^{\mathfrak{m}}h_0{}^{\mathfrak{n}}$  is the enthalpy of the reactants and  ${}^{\mathfrak{m}}h^{\mathfrak{n}}$ . is the sum of the enthalpies of the product weighted by their respective mole fraction of the combustion products. If for any reason, the values of "h<sub>0</sub>" and "h<sup>\*</sup><br>would be opposite in sign, the expression containing the log (h<sub>0</sub>/h) would<br>create an error response in the computer. Therefore, to evaluate "C" o

#### TABLE I

#### ENTHALPY ASSIGNED TO SEVERAL SUBSTANCES

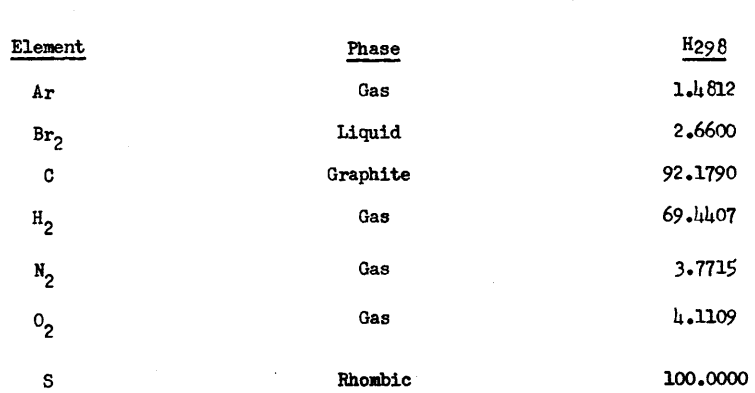

(7)

#### **REFERENCES**

- (1) Huff, Y. N., Gordon, S., Morrell, V. E., "General Method and Thermodynamic Tables for Computation of Equilibrium Composition and Temperature of Chemical Reactions", NACA, Report 1037 (1951).
- (2) Crout, P.D.,  $-$  "A Short Method for Evaluating Determinants and Solving Systems of Linear Equations with Real or Complex Coefficients", Trans. Amer. Inst. Elec. Engs., 60 (1941).
- (3) McBride, B. J., Heimel, S., Enlers, J. G., Gordon, S., "Thermo-dynamic Properties to 60000 K for 210 Substance Involving the First 18 Elements", MASA, Sp-3001, (1963).

INPUT AND OUTPUT FORMATS

 $4.0.0$ 

#### INPUT/OUTPUT FORMATS

#### THERMODYNAMIC FUNCTIONS

#### Input

A set of input data for a compound or element being processed through the Thermodynamic Functions Program consists of three cards (one from each of the Coefficients of Thermodynamic Functions Tables). A 2, 3 or 4 will be punched in Column 80 for Tables II, III or IV, respectively. A set of data being processed must be in numeric order by table code.

All data being processed are preceded by a temperature card. The temperature card will be the first card read into the program and will have the following format:

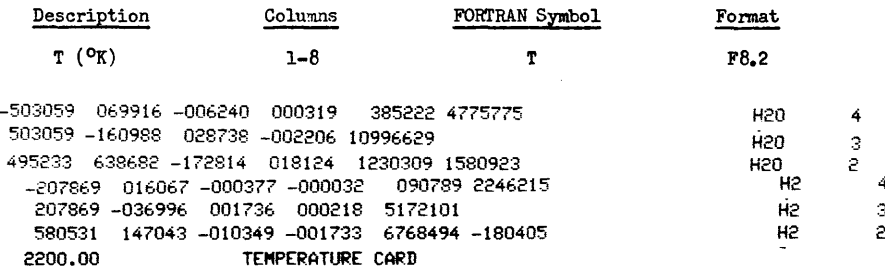

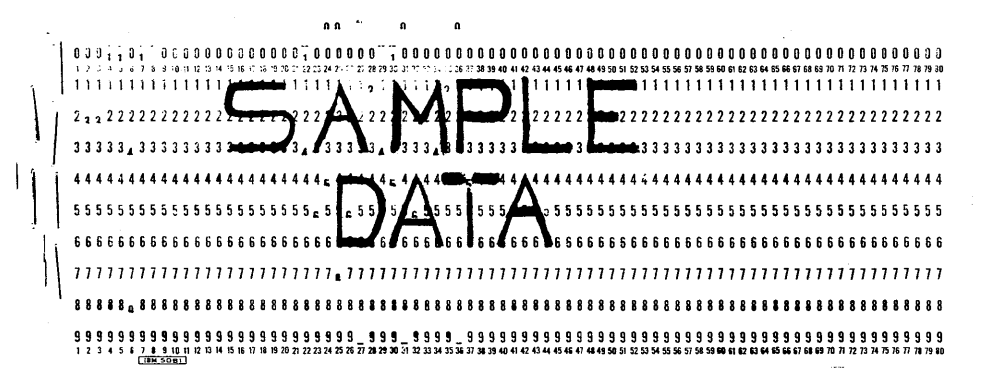

INPUT/OUTPUT FORMAT THERMODYNAMIC FUNCTIONS

 $4.1.1$ 

Input data from all three tables are on cards and will be in the following formats:

 $m \times n$ 

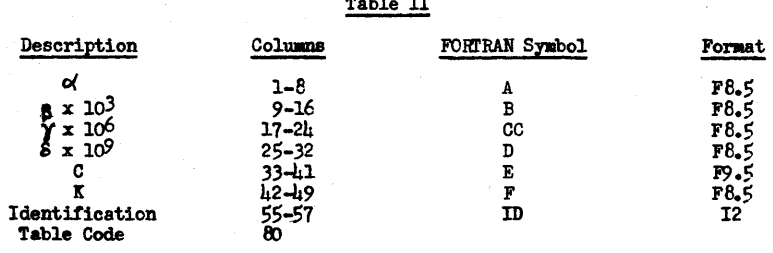

Table III

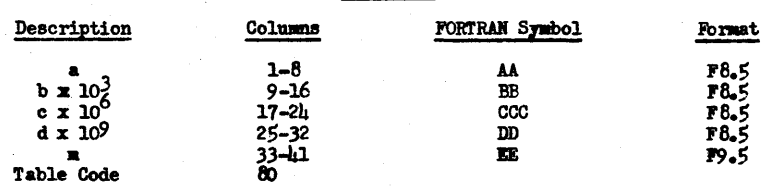

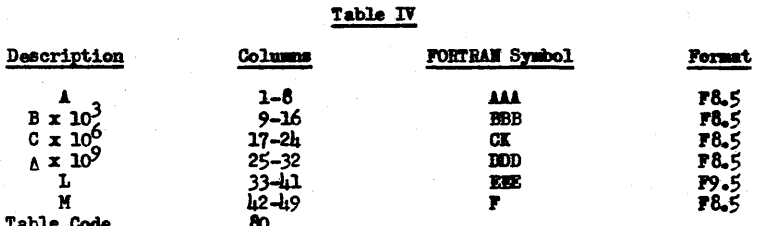

C

Output

All output data are on cards. There will be one card punched for each set of data read. The order of the elements and compounds in the output is the same as their original order in the input.

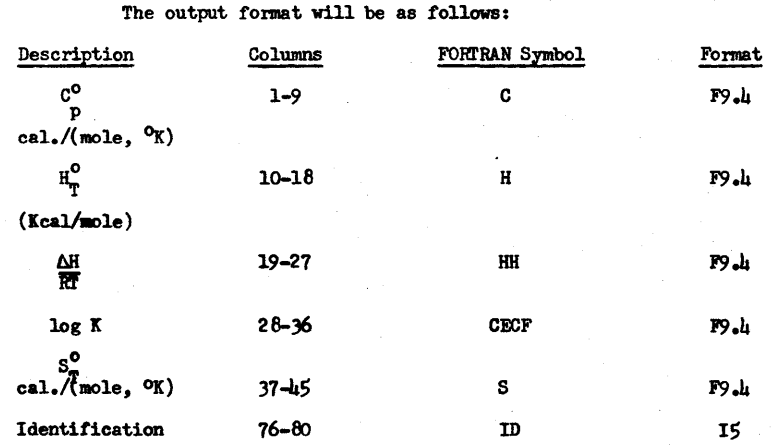

 $4.1.2$ 

21

 $4.1.3$ 

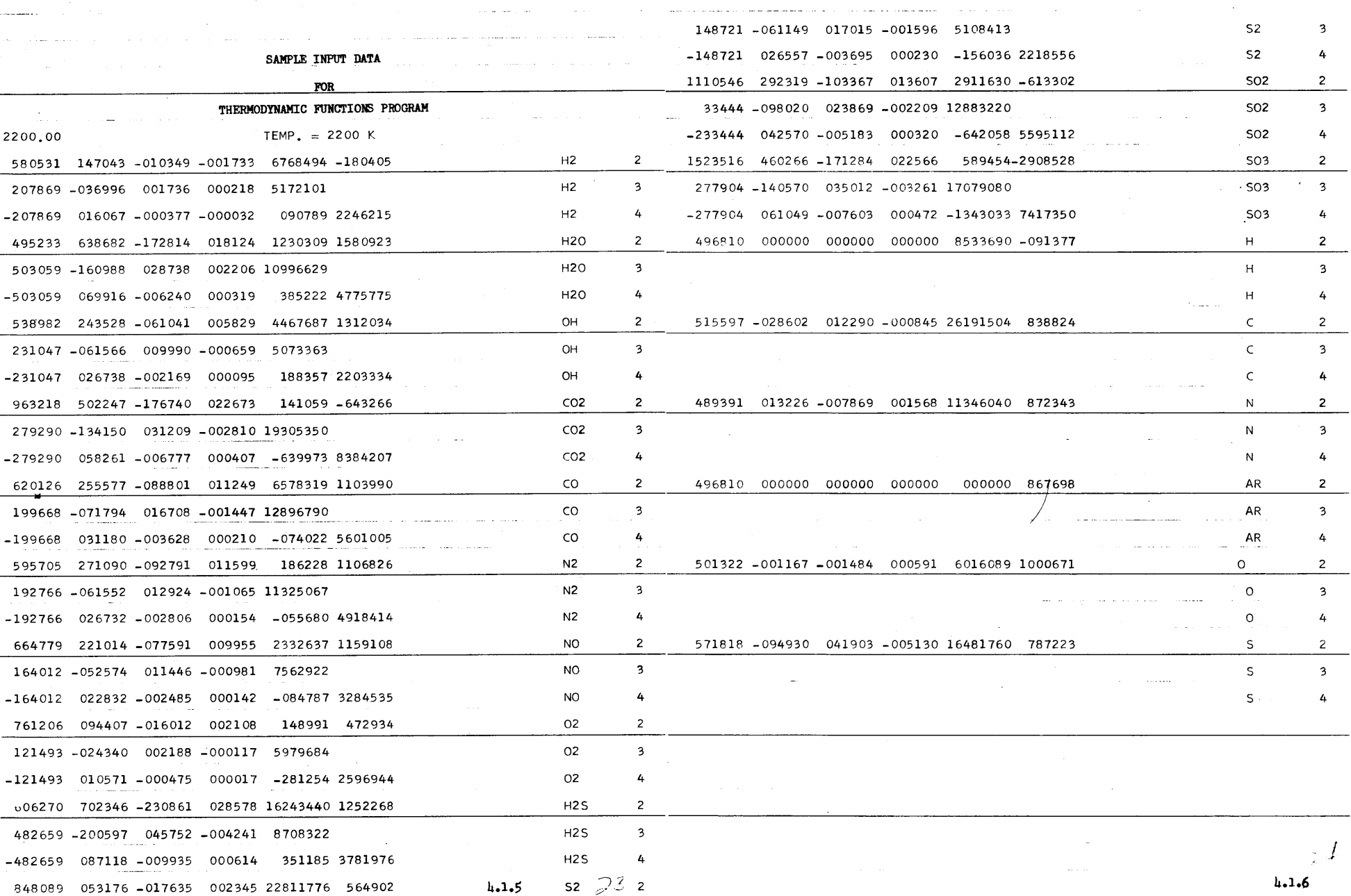

 $\bigcirc$ 

o

o

#### INPUT/OUTPUT FORMATS

#### COMBUSTION PROCESS I

#### Input

A set of input data into Combustion Process I will be in the following format and order:

1. Control Data Card (One Card)

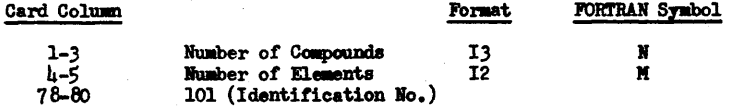

#### 2. A, P, T Data Card (One Card)

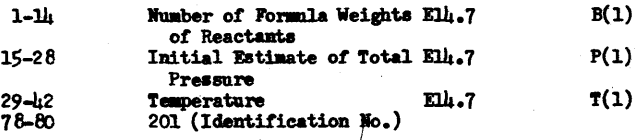

# 3. Log P(i) Data Cards (No. of Cards Determined by No. of Reactants)

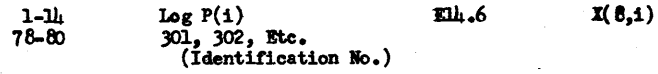

# 4. Thermodynamic Data Cards (No. of Cards Determined by No. of Reactants)

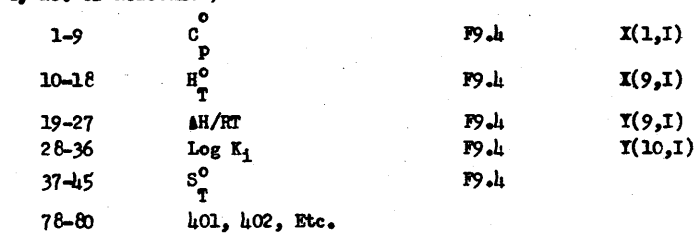

# INPUT/OUTPUT FORMAT<br>COMBUSTION PROCESS I

 $4.2.0$ 

フー

 $\bigcap$ 

 $4.2.1$ 

# 5.  $a_0, b_0, \ldots, b_0$  Data Card (One Card)

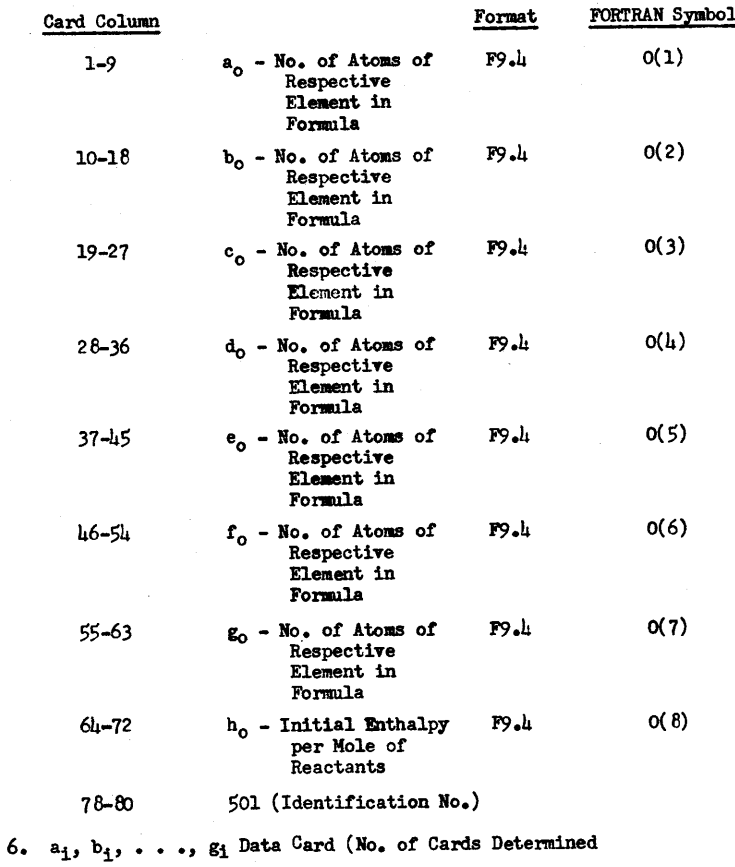

### by No. of Reactants)

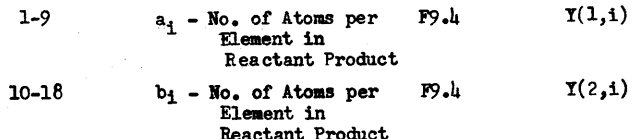

# 6.  $a_1, b_1, \ldots, g_1$  Data Card (No. of Cards Determined

by No. of Reactants) (Cont.)

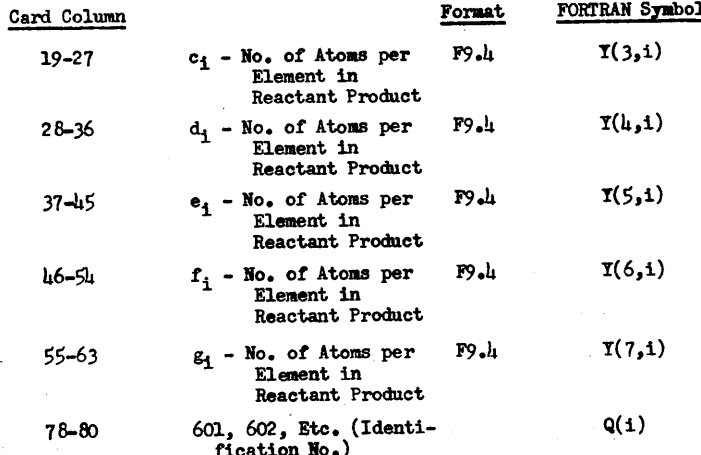

 $4.2.2$ 

 $4.2.3$ 

### SAMPLE OUTPUT

and continued

Output

Output data for Combustion Process I will be from the<br>typewriter if the error parameter "E" is less than or equal to .0015.<br>If E is greater than .0015, the data in core store are left in the<br>machine and are used as data fo will type out the following message:

#### "Push reset, Load Combust. Prog. 2."

A sample output listing of Combustion Process I is shown on the next page.

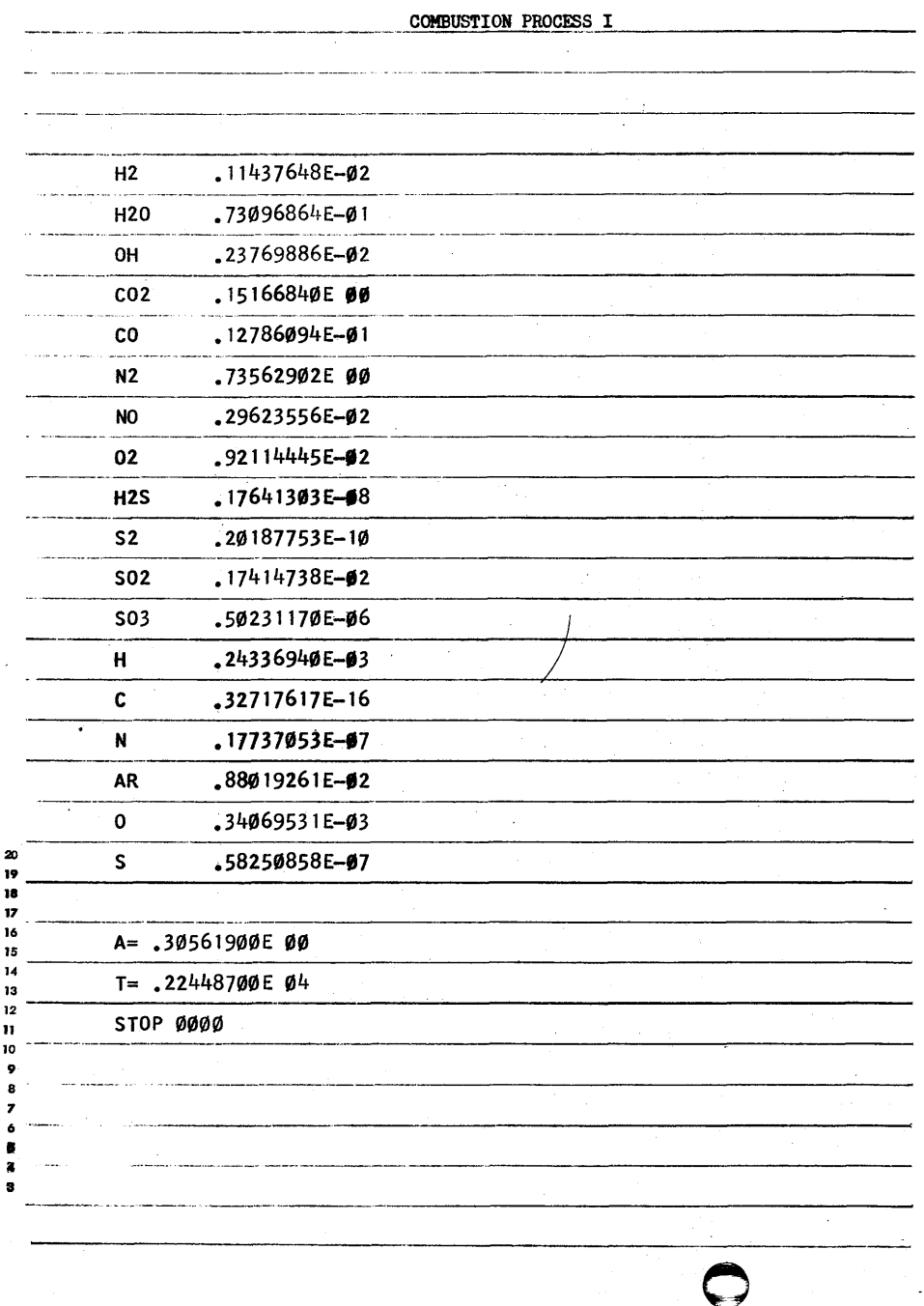

#### INPUT/OUTPUT FORMAT

#### COMBUSTION PROCESS II

#### Input

Combustion Process II requires only one data card. The data card is a control card and has the following format:

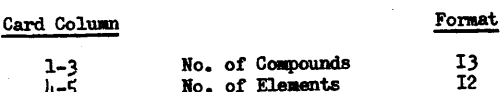

#### Output

Output data will be on cards and will have the following format:

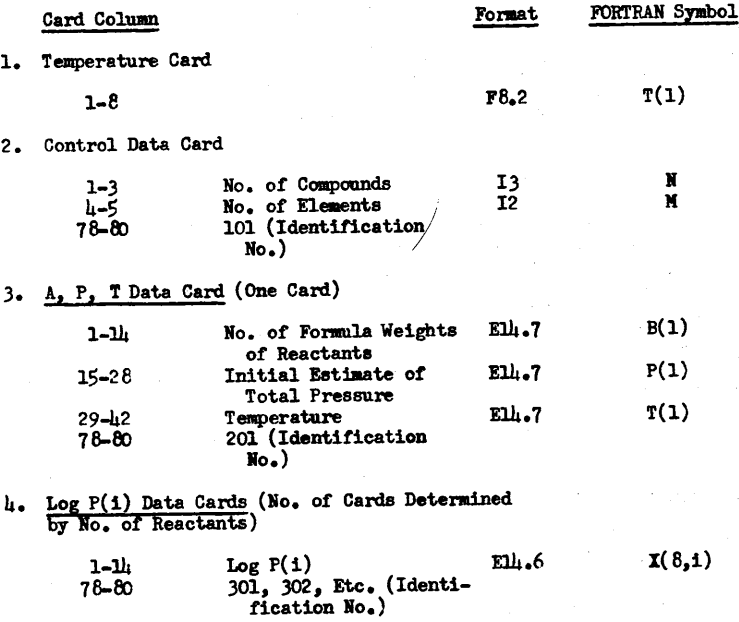

#### INPUT/OUTPUT FORMAT COMBUSTION PROCESS II

 $4.3.0$ 

ممت

#### **RESTRICTIONS**

The program is restricted to computation for adiabatic chemical reactions in which the total number of compounds and elements does not exceed 13 and 7, respectively. A code card will allow any variable number of compounds and elements to be processed. (For example, 5 compounds and 2 elements, 11 compounds and 5 elements, 12 compounds and 7 elements, etc.) The code card is also used to avoid division by zero and to avoid the possibility of taking the log of a zero quantity.

In the test for convergence, the program requires that  $\epsilon * \leq$ .0015. However, the smaller the value of e, the more accurate the final results will be. Thus, for a greater degree of accuracy the user of the program may want to require e to be smaller than .0015.

The coefficients and constants in Tables II, III and IV used to determine thermodynamic properties are limited to a total mumber of seven elements and seventeen molecular or radical species. If thermodynamic data for other species are required, the coefficients and constants in equations (1) - (5) may be determined by referring to reference (3). However, to determine " $C<sup>m</sup>$  in equation (2), reference should always be made to the assigned enthalpies in Table I. If an element not listed in Table I should be involved, a value may be assigned to represent its molar enthalpy in its standard state. The assigned value should be selected so as to result only in positive values of enthalpy for all other species containing this particular element.

The constants and coefficients in Tables II, III and IV are for use only with the Thermodynamic Functions Program submitted with this writenp. The thermodynamic values obtained from the program by the use of these equations are not internally consistent with values obtained from other sources.

If the original estimates are too unreasonable, the results obtained in any given iteration may exceed, in temperature, the thermodynamic equations furnished with this program. In such cases, it is suggested the program be reconsidered with more reasonable estimates.

\* - The FORTRAN symbol for e is E.

#### **RESTRICTIONS**

#### OPERATING INSTRUCTIONS

#### THERMODYNAMIC FUNCTIONS

#### Sorting Input

Input data are in the order as indicated in the Input/Output Formats for Thermodynamic Functions Program. No further sorting is required.

#### Clearing Core

The Object Deck, which was compiled by PDQ FORTRAN, automatically clears core when it is loaded in the machine.

#### **Switch Settings**

All program switches are set to "off".

#### Loading Object Deck and Data

Place Object Deck in 1622 read hopper, followed by temperature card and data punched from Thermodynamics Coefficients Table.\* Push "load" button.

#### Program Stops

There are no "halts" in the program.

#### Output Data

All output data are on cards and require no sorting. After all input data have been processed, the machine's "reader no feed" light will be on. Retain output data for input into Combustion Process I Program.

\*Note: The set of data used depends on the temperature. Each time a new temperature is used, the program must be reloaded, followed by the temperature card and data from the tables for that particular temperature range.

#### OPERATING INSTRUCTIONS

#### OPERATING INSTRUCTIONS

#### COMBUSTION PROCESS I

#### Program Stops

The program will come to a halt only when processing is complete.

 $\bigg)$ 

#### Sorting Input

Input data are in the order as indicated in the Input/Output Formats for Combustion Process Program I. No further sorting is required.

#### Clearing Core

The Object Deck, which was compiled by PDQ FORTRAN, automatically clears core when it is loaded in the machine.

#### Switch Settings

All program switches are set to "off".

#### Operation (1st Iteration)

- 1. All data for the first run should be caretully edited.
- 2. Load Object Deck.
- 3. Load data.
- $l_i$ . If the following message is typed out on the typewr1 ter:

"Push reset, Load Combust. Prog. 2."

Do not clear the machine. Push reset and load Combustion Process II. If the desired answers to the problaa have been obtained, the tinal answers will be typed out on the typewriter in the format indicated in the writeup under Input/ Output Formats for Combustion Process I. Processing will then be complete.

#### Operation (2nd Iteration)

- 1. Remove first four sets of original input data.
- 2. Replace original data with new data obtained trom Combustion Process II, followed by new data obtained from Thermodynamic Functions Program.
- 3. Repeat Steps  $2 \mu$  of first iteration.

#### Operation (3rd, 4th, 5th, Etc. Iterations)

1. "Same as second iteration".

6.2.1

 $\ddot{\bullet}$ 

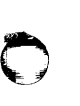

o

#### OPERATING INSTRUCTIONS

#### COMBUSTION PROCESS II

#### Input Data

Input data are left in machine from Combustion Process I. One data card (control data card) is also read in as input to the program.

#### "Do not clear machine before loading Program".

#### Loading Program

When message is typed out from Combustion Process I, the program will come to a halt. Push reset and load program with data control input card on back.

#### <>utput

All output data are on cards. Retain temperature card (1st output data card) for processing through Thermodynamic Functions Program. The remaining data will be processed through Combustion Process I.

#### Program Stops

The program comes to a halt only when processing is complete.

#### SUPPORTING DOCUMENTATION AND MATERIALS

#### SAMPLE PROBLFM NO.

INPUT DATA

8 5 0.0000001E+07 0.0000001E+07 0.0002200E+07 -3.000000E+00 -2.732828E+00  $-2,698970E+00$ -2.031517E+00 -2.698970E+00  $-2,148742E+00$ -3.000000E+00  $-3.000000E + 00$ -4.000000E+00  $-15.000000E+00$  $-6.000000E+00$  $-2,096910E+00$  $-4.000000E + 00$ \_\_\_\_ ? ~\_3S.48 83.5462 -24.8815 12.5689 33.5819 -53.0993 10.0160 64.4355 8.4137 60.6026 -24.4301 14.5416 29.8104 -88.8044 23.3723 75.2756 8.7237 83.1178 -59.6935 18.5778 62.6390 8.6650 18.9139 -52.5632 15.8252 61.0450 8.8147 41.1290 -35.3099 9.1384 20.0762 -27.9532 4.9681 96.2667 -.0000 \_5\_.\_y\_~\_!~~!? *9527* -.0000  $4.9709$  124.3596 -.0000  $4.9681$   $10.9298$  -.0000 4.9786 71.1436 -.0000 4.5019 45.7977 4.6695 58.6888 8.9970 66 <sup>0</sup> 0917 5.1423 65.0775 .0000 37.3217 .0000 41.7078 .0000 46.5441 .0000 46.9124  $.0000$  48.5488

#### SAMPLE PROBLEMS

 $\bigcirc$ 

**7.1.3** 

 $H2$ H20 OH C02 CO N2 NO 02 H c N AR o

I 'j

**International Property** 

International System l

**Industrial Action** 

**Income de Caracter** f i i ~ t l i **;}** -Ii ~~ 1:

,~! ~-~ jl

~

J

 $\bigcirc$ 

IJ.--~  $\left( \begin{array}{c} \cdot \end{array} \right)$ 

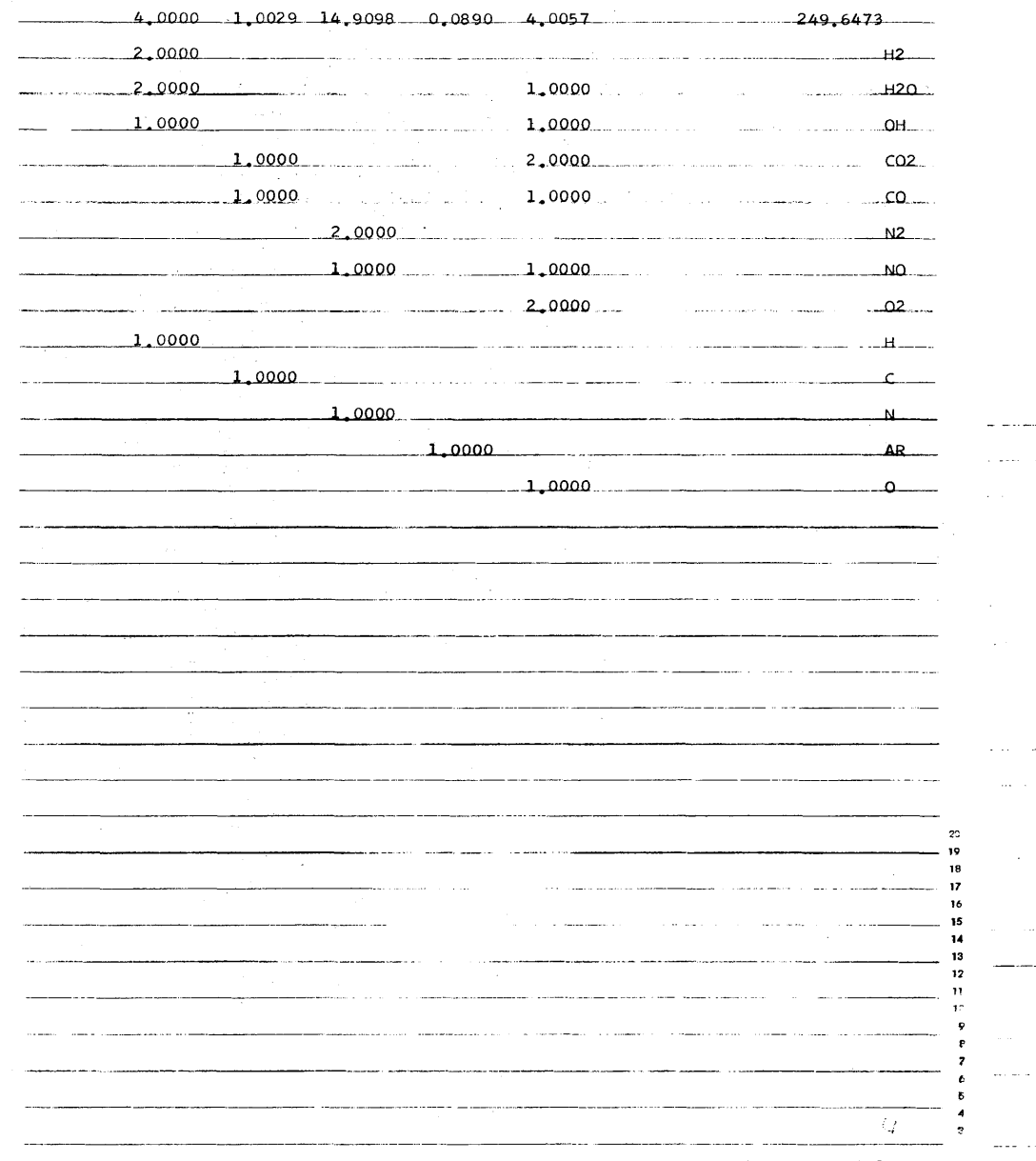

SAMPLE PROBLEM NO. 1 ANSWERS  $H<sub>2</sub>$ .33758818E-02 .18343331E ØØ H<sub>20</sub> OH  $.26925090E - 02$  $.8608526/E-01$  $CO<sub>2</sub>$  $co$  $.83511769E - 02$  $N<sub>2</sub>$ .70106510E 00  $.18175524E - 02$ NO  $.42697982E - 02$  $02$  $\,$  H  $\,$  $.34202367E - 03$  $\mathbf{C}$  $15610015E-16$  $.11329261E-07$  $N_{\text{max}}$ .83806500E-02 AR  $.18510828E - 03$  $\mathbf 0$  $A = 94163000E - 01$ T= 22085000E 04 STOP 0000  $\sqrt{2}$ 

 $7.1.2$ 

 $7.1.2$ 

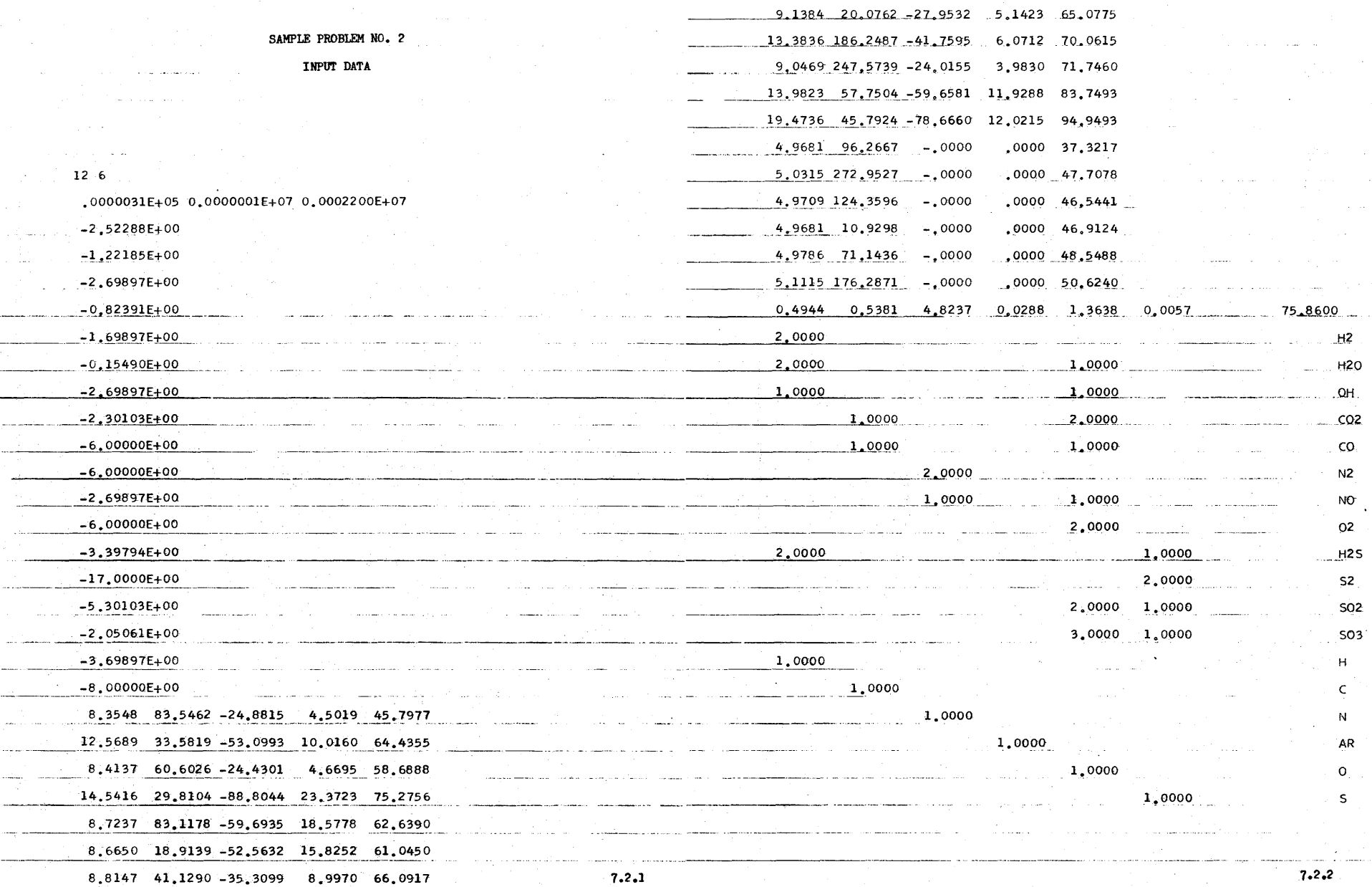

 $\bigodot$ 

 $\bigcirc$ 

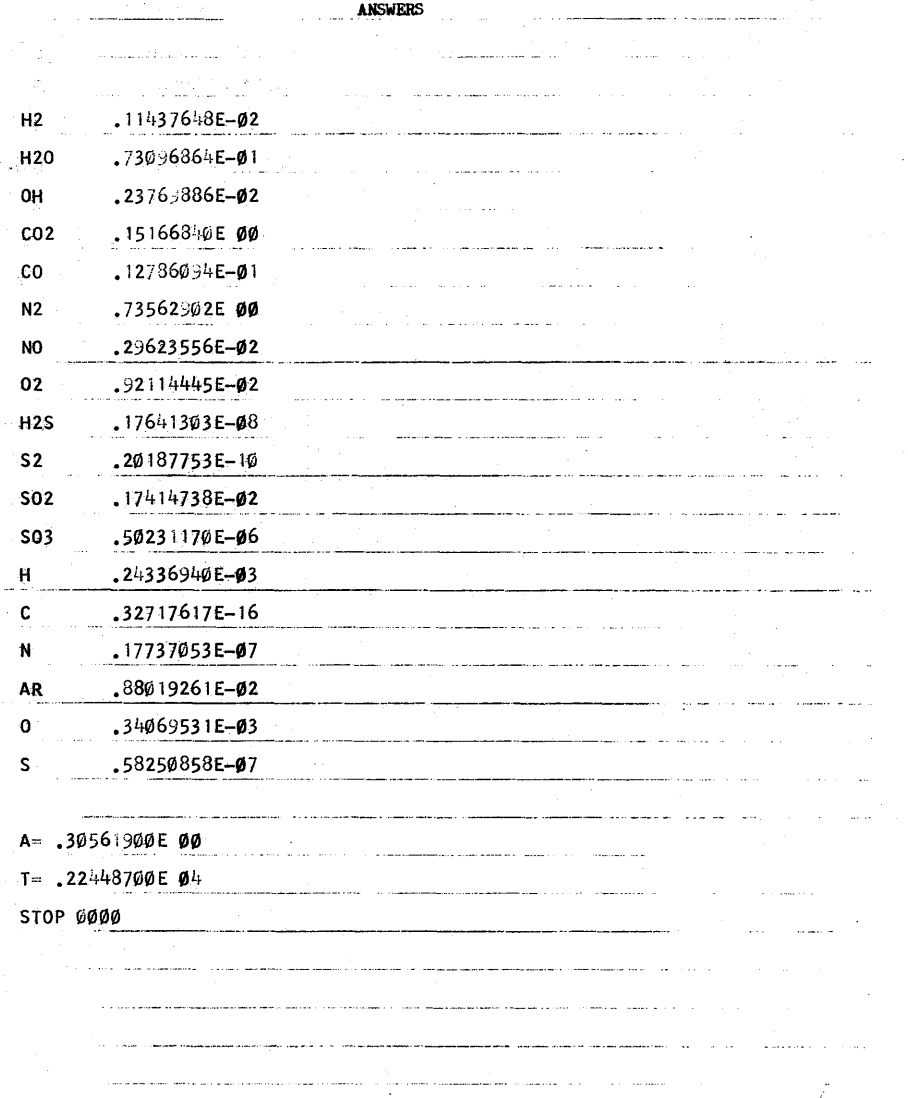

 $7.2.3$ 

SAMPLE PROBLEM NO. 2

SOURCE PROGRAM LISTINGS

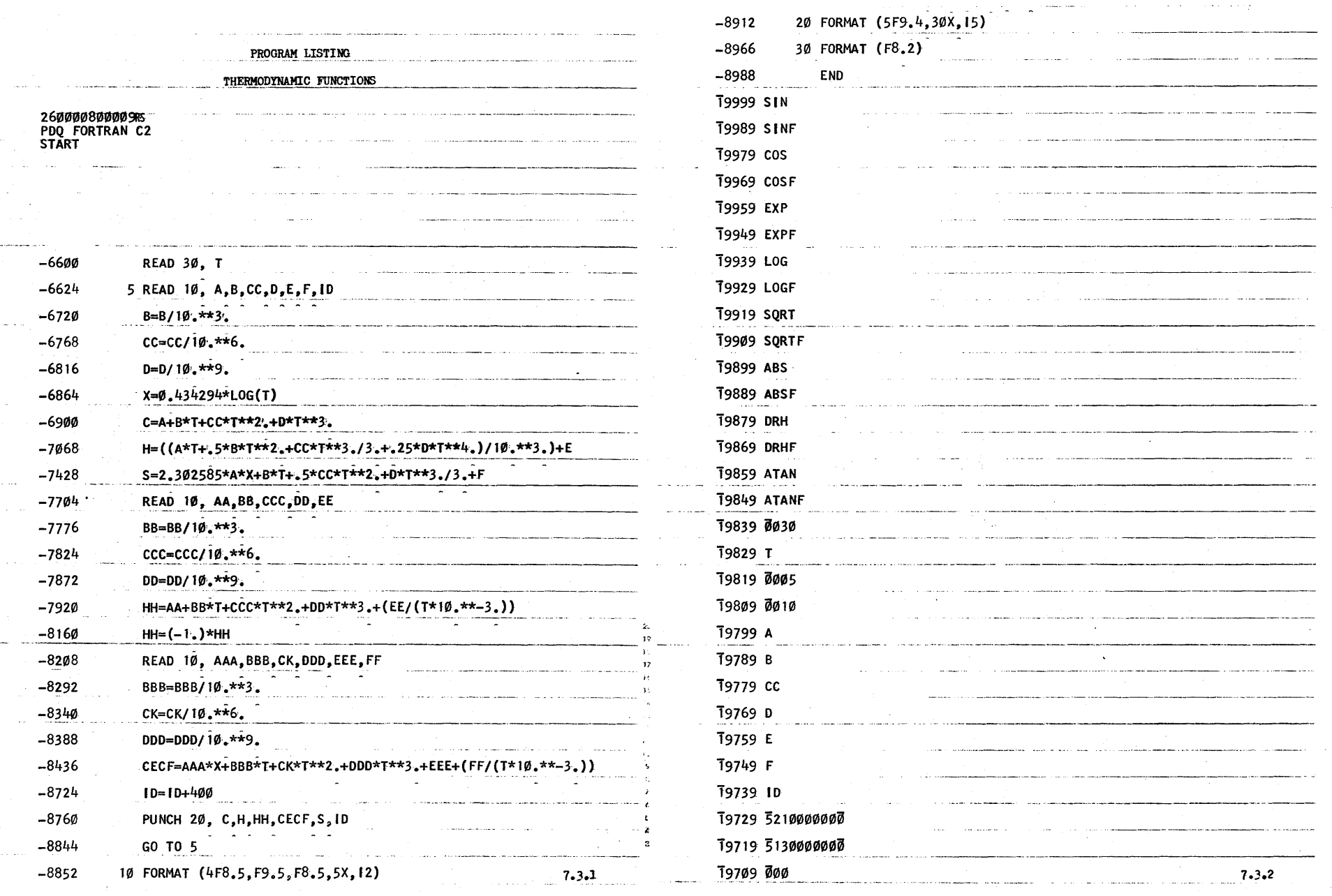

 $\bigodot$ 

 $\langle \hat{\psi} \rangle$ 

 $\mathbb{R}^+$ 

 $\begin{array}{c} \kappa \\ \delta \rightarrow \end{array}$ 

 $\bigodot$ 

 $\frac{d\phi}{d\phi}$  .

 $\frac{1}{2}$ 

 $-1$  ,  $-9$  ,  $-3$  ,  $-7$  ,  $-6$  ,  $-5$  ,  $-4$  ,  $-3$ 

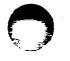

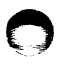

 $\frac{1}{\sqrt{2}}$ 

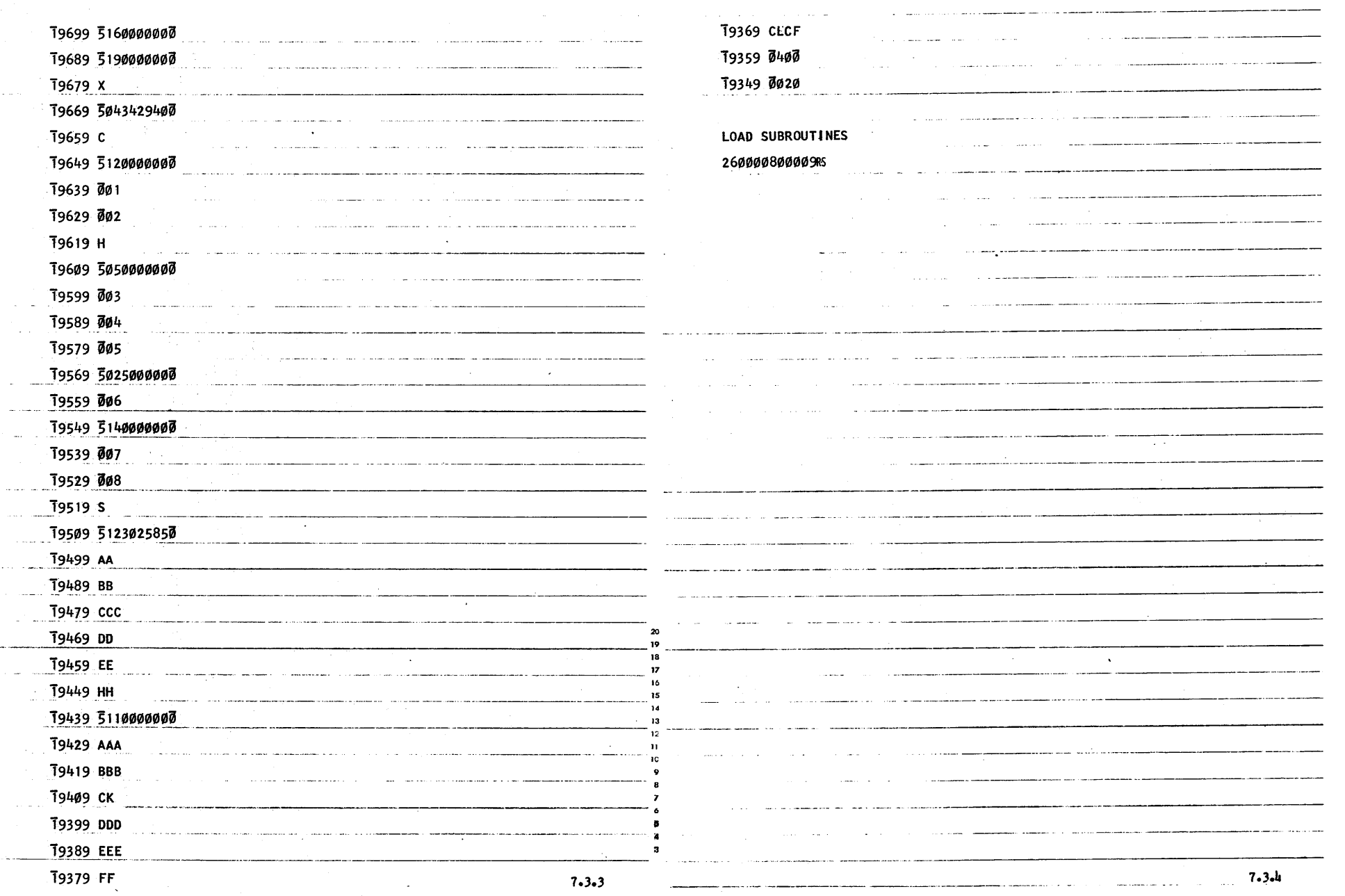

 $\sim$ 

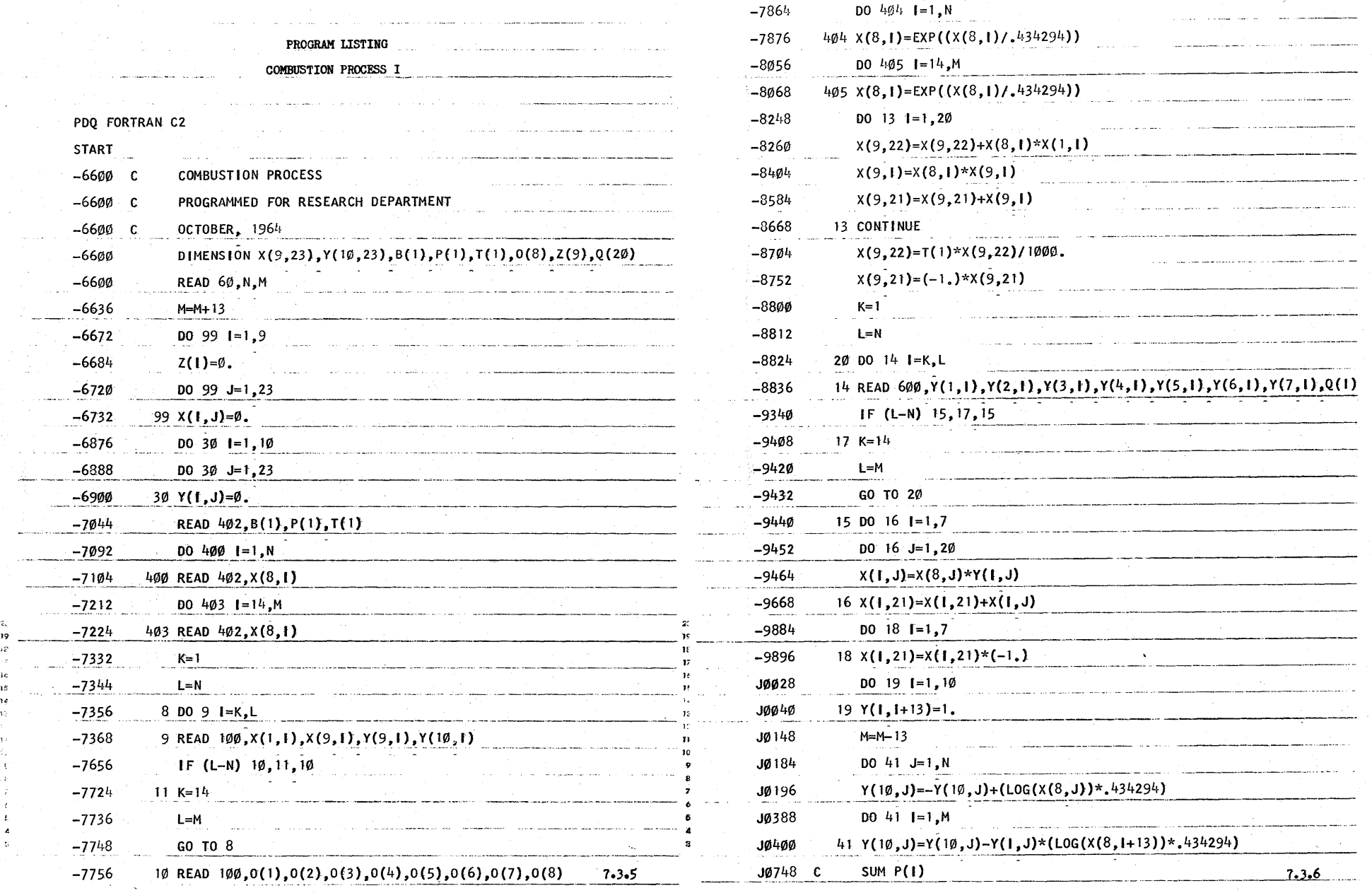

c

c

o

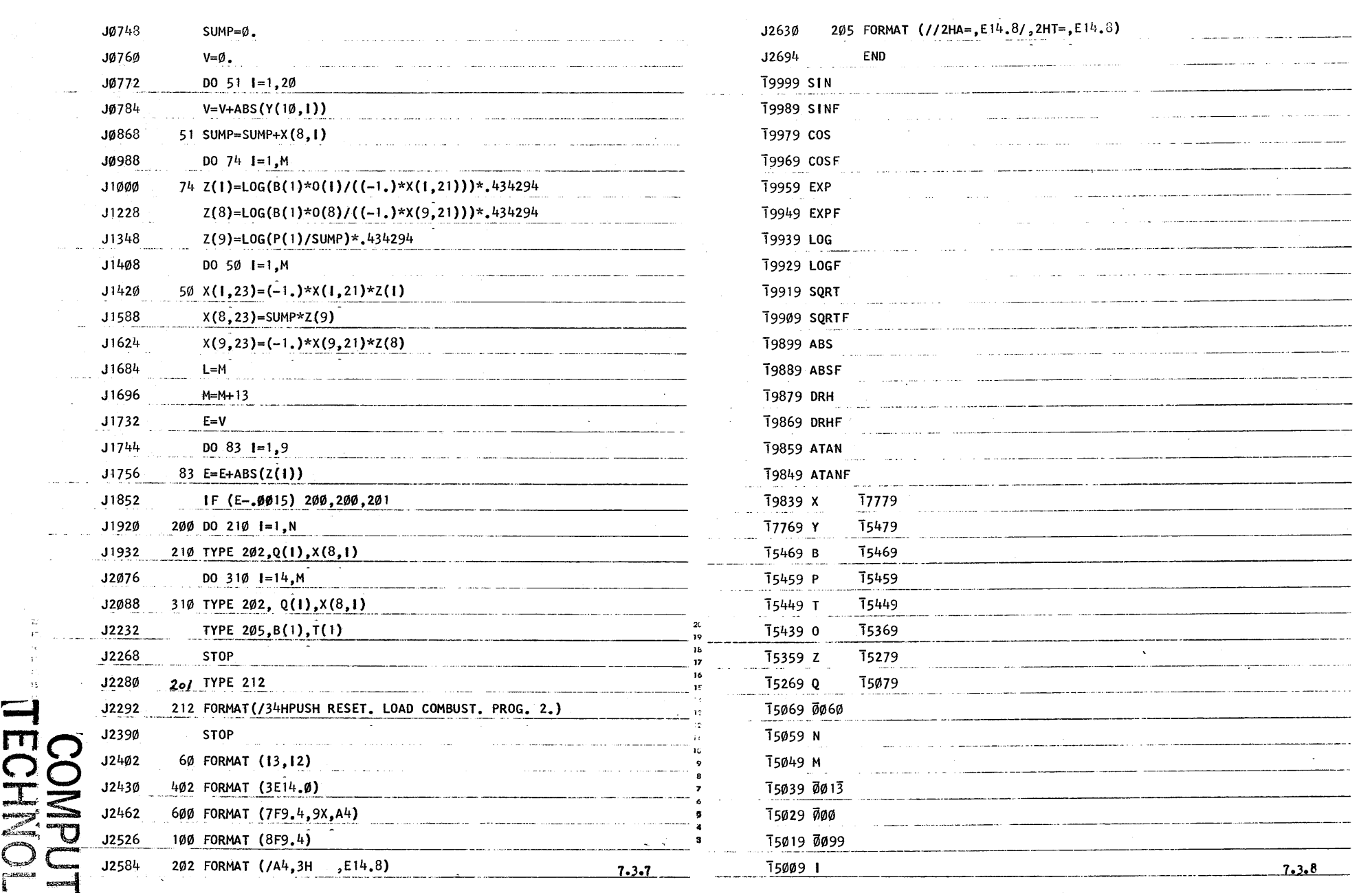

 $\in$  $\frac{\pi}{4}$  $\bf{z} \approx$  $\prec$ 

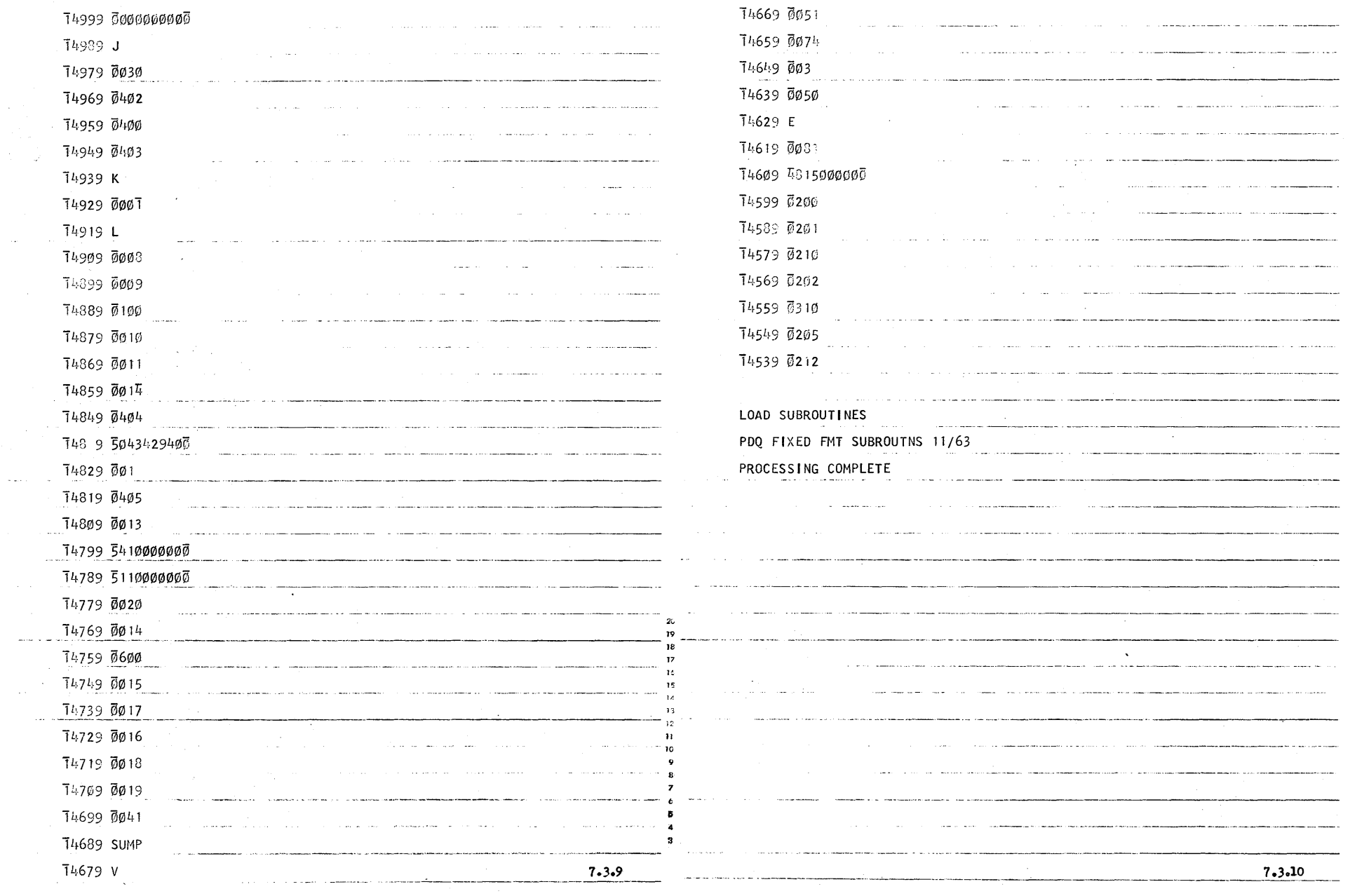

o

 $\sim$ 

 $\gamma$ 

 $\alpha$  $\frac{1}{2}$ 

> $\begin{array}{c} x \\ y \\ z \\ \hline z \end{array}$  $\frac{4}{3}$

o

 $\bar{z}$ 

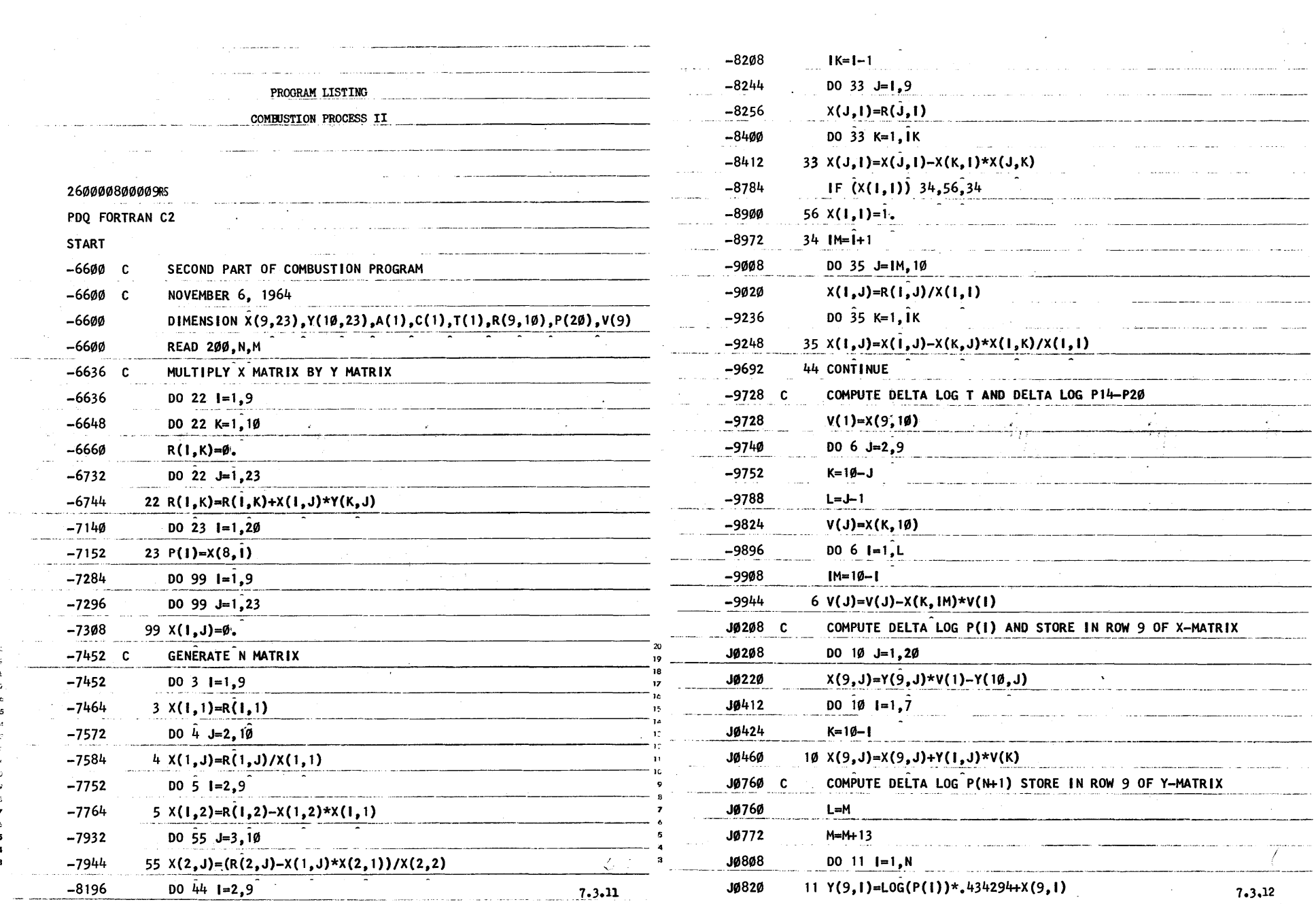

 $\sim$ 

,; I, 15 o

 $\epsilon_{\rm f}$ 

 $\label{eq:2.1} \frac{1}{\sqrt{2}}\int_{\mathbb{R}^3}\frac{1}{\sqrt{2}}\left(\frac{1}{\sqrt{2}}\right)^2\frac{1}{\sqrt{2}}\left(\frac{1}{\sqrt{2}}\right)^2\frac{1}{\sqrt{2}}\left(\frac{1}{\sqrt{2}}\right)^2\frac{1}{\sqrt{2}}\left(\frac{1}{\sqrt{2}}\right)^2\frac{1}{\sqrt{2}}\left(\frac{1}{\sqrt{2}}\right)^2\frac{1}{\sqrt{2}}\frac{1}{\sqrt{2}}\frac{1}{\sqrt{2}}\frac{1}{\sqrt{2}}\frac{1}{\sqrt{2}}\frac{1}{\sqrt{2}}$ 

o

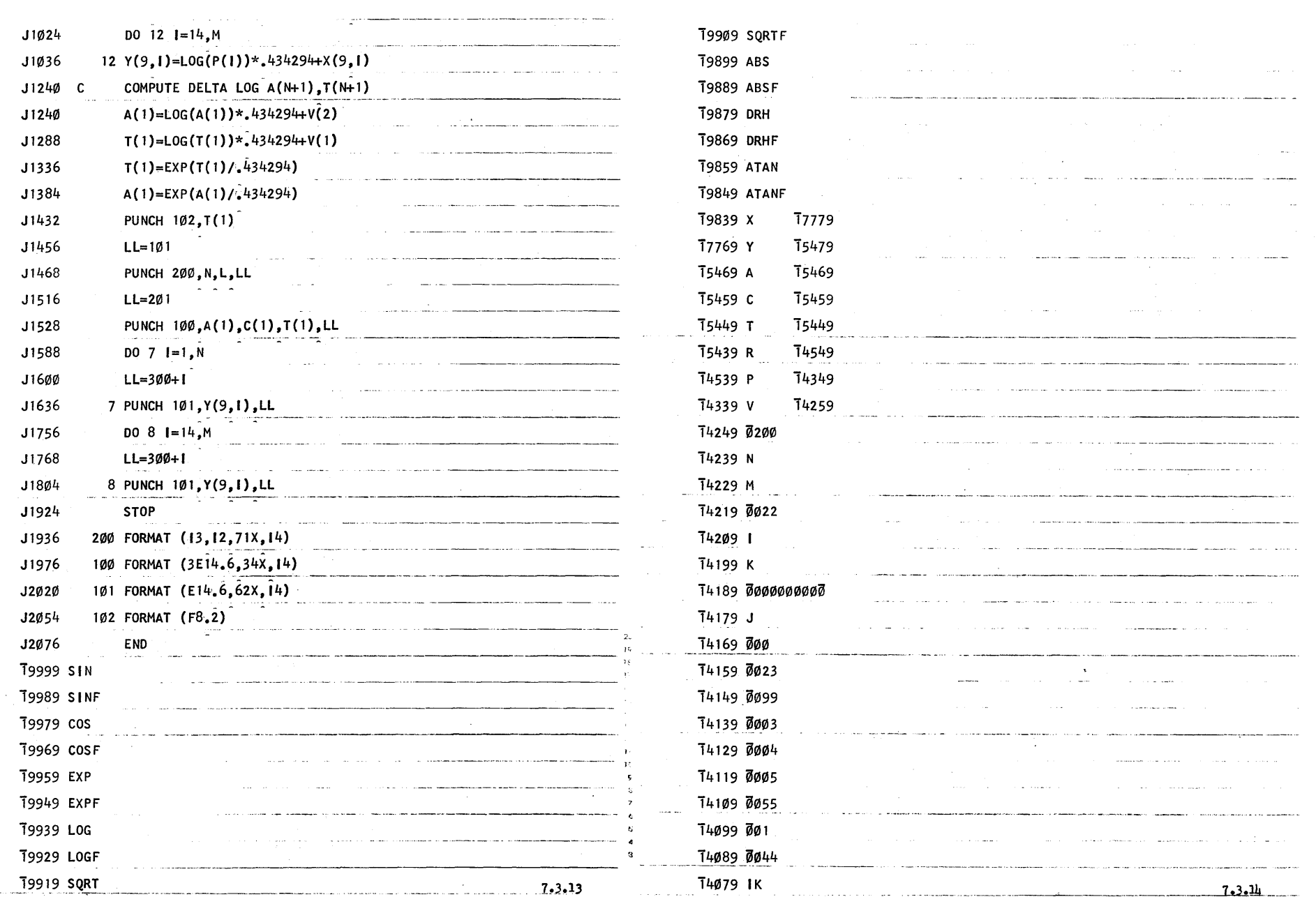

 $\bullet$   $\bullet$   $\bullet$ 

o

10

o

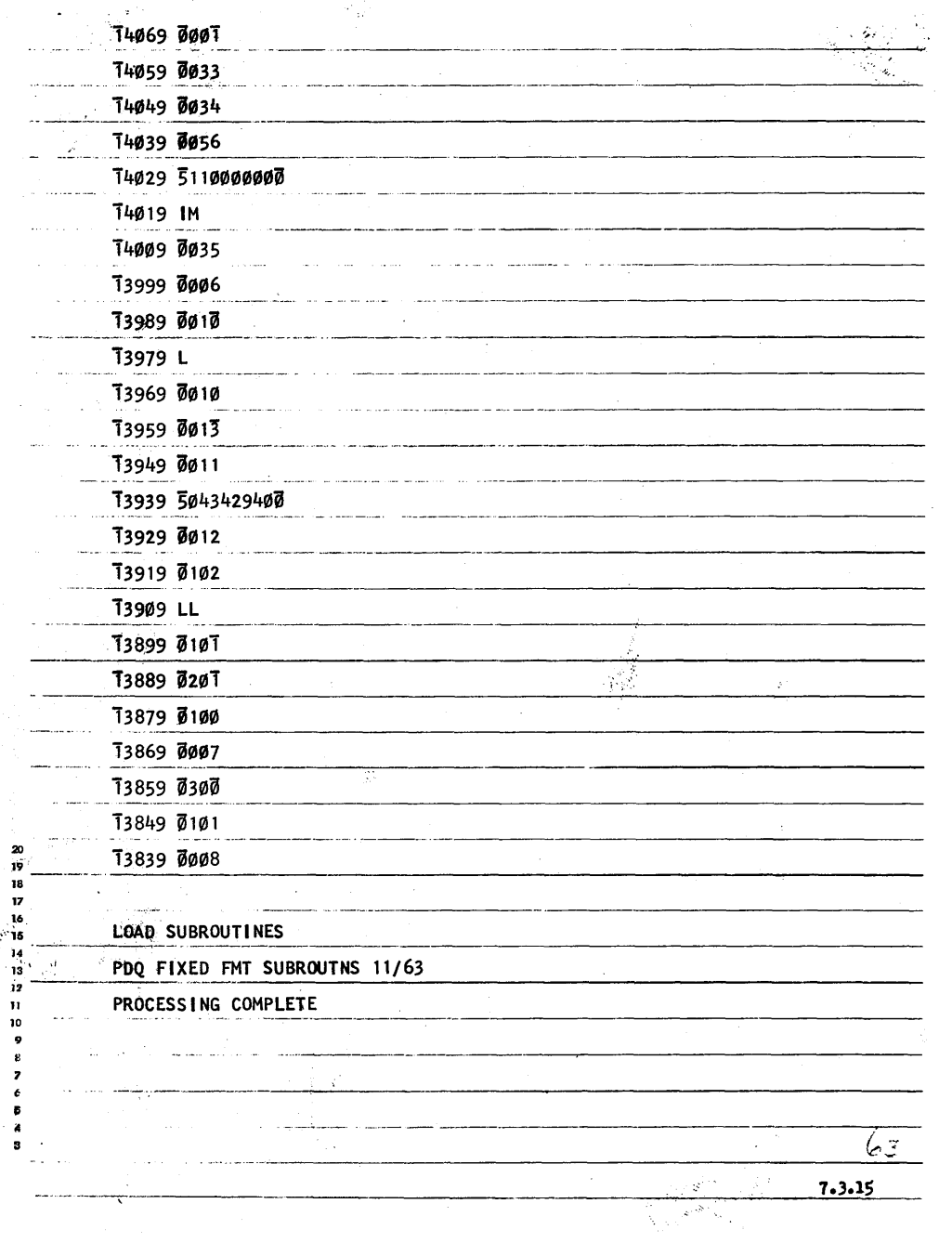

DATA CARD LAYOUT FORMS

7.4.0

o

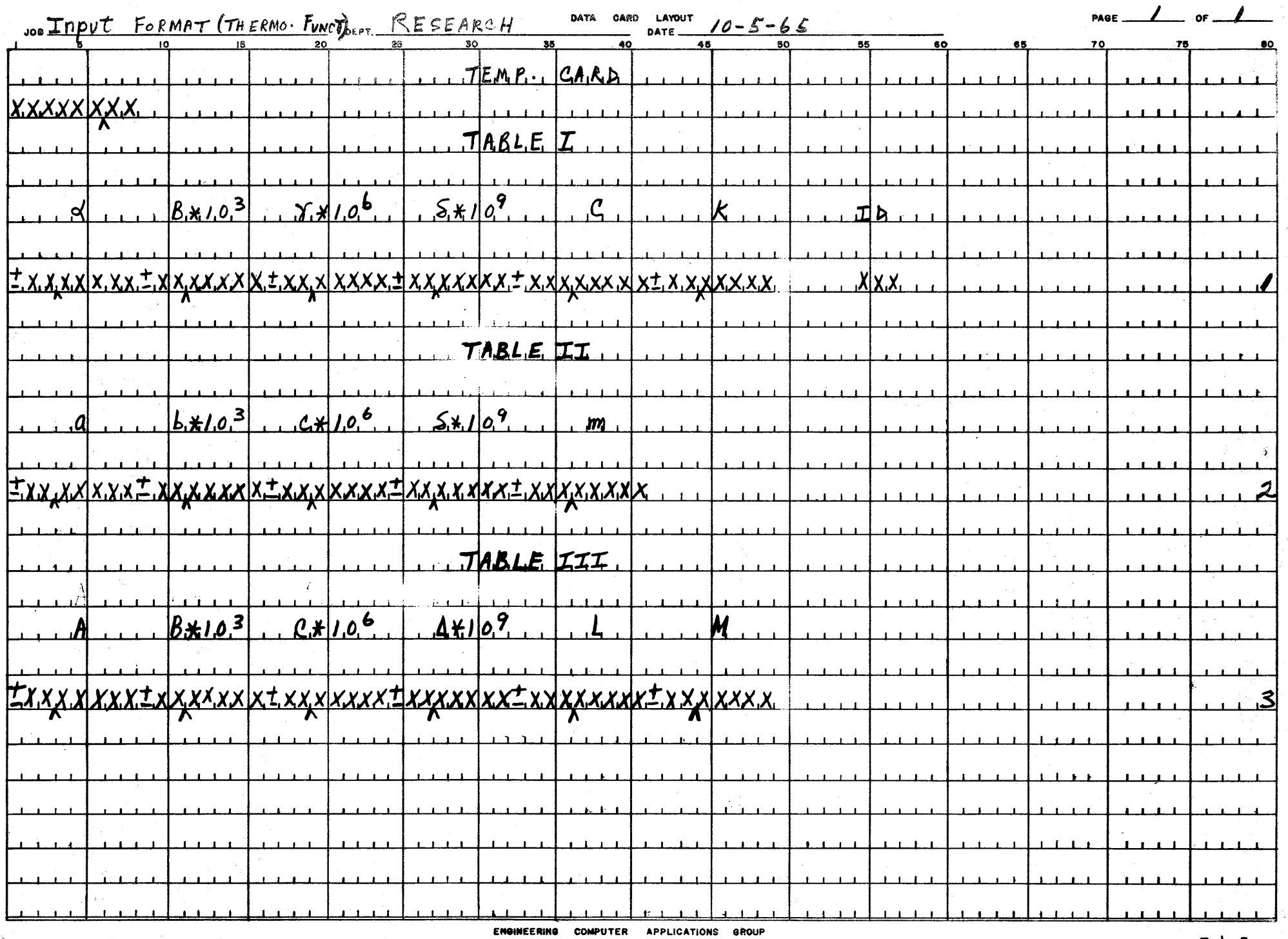

 $\bigcirc$ 

 $\mathbb{S}$  $\epsilon$ 

 $7.4.1$ 

 $\bf C$ 

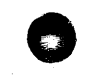

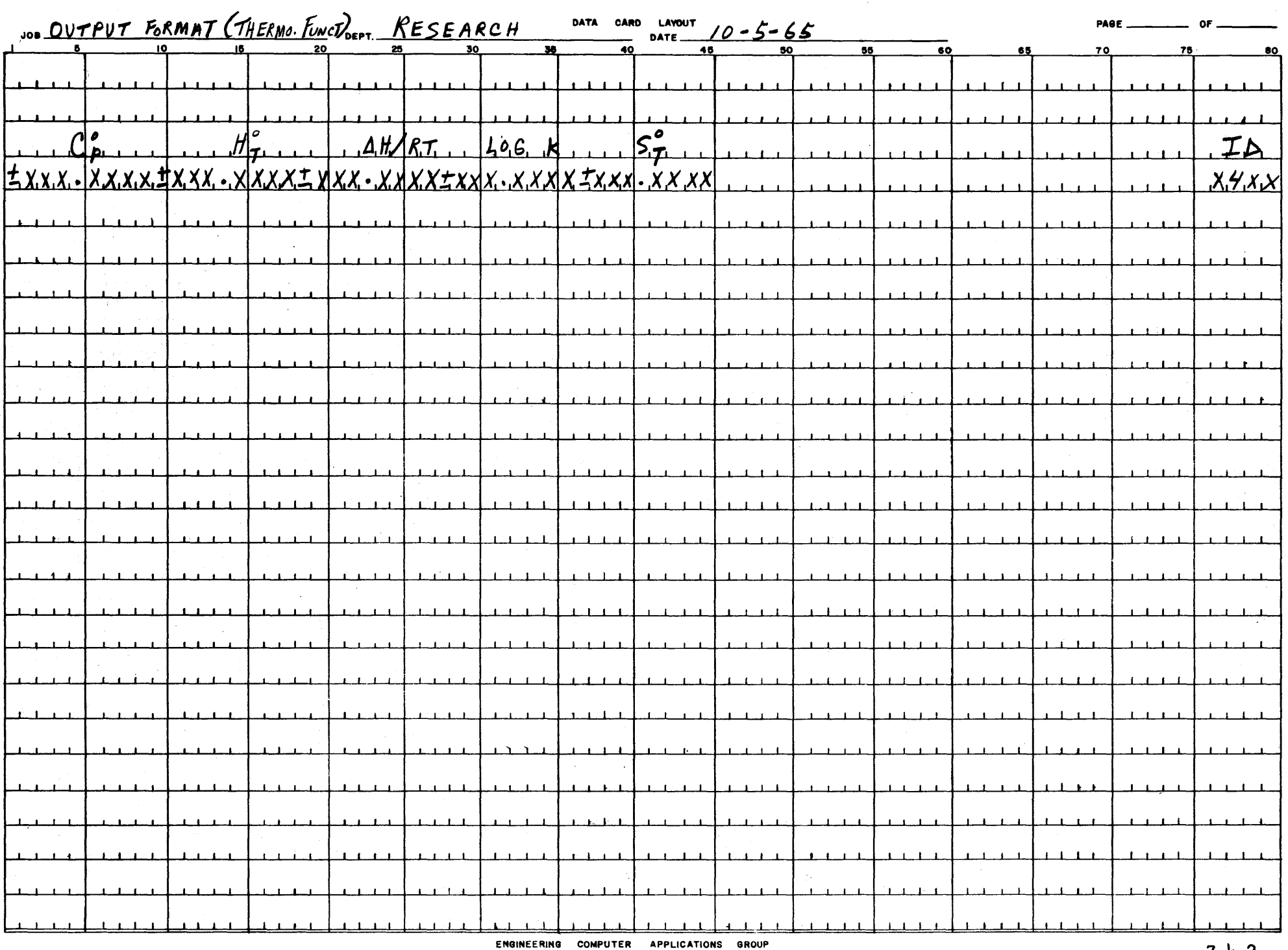

 $7.4.2$ 

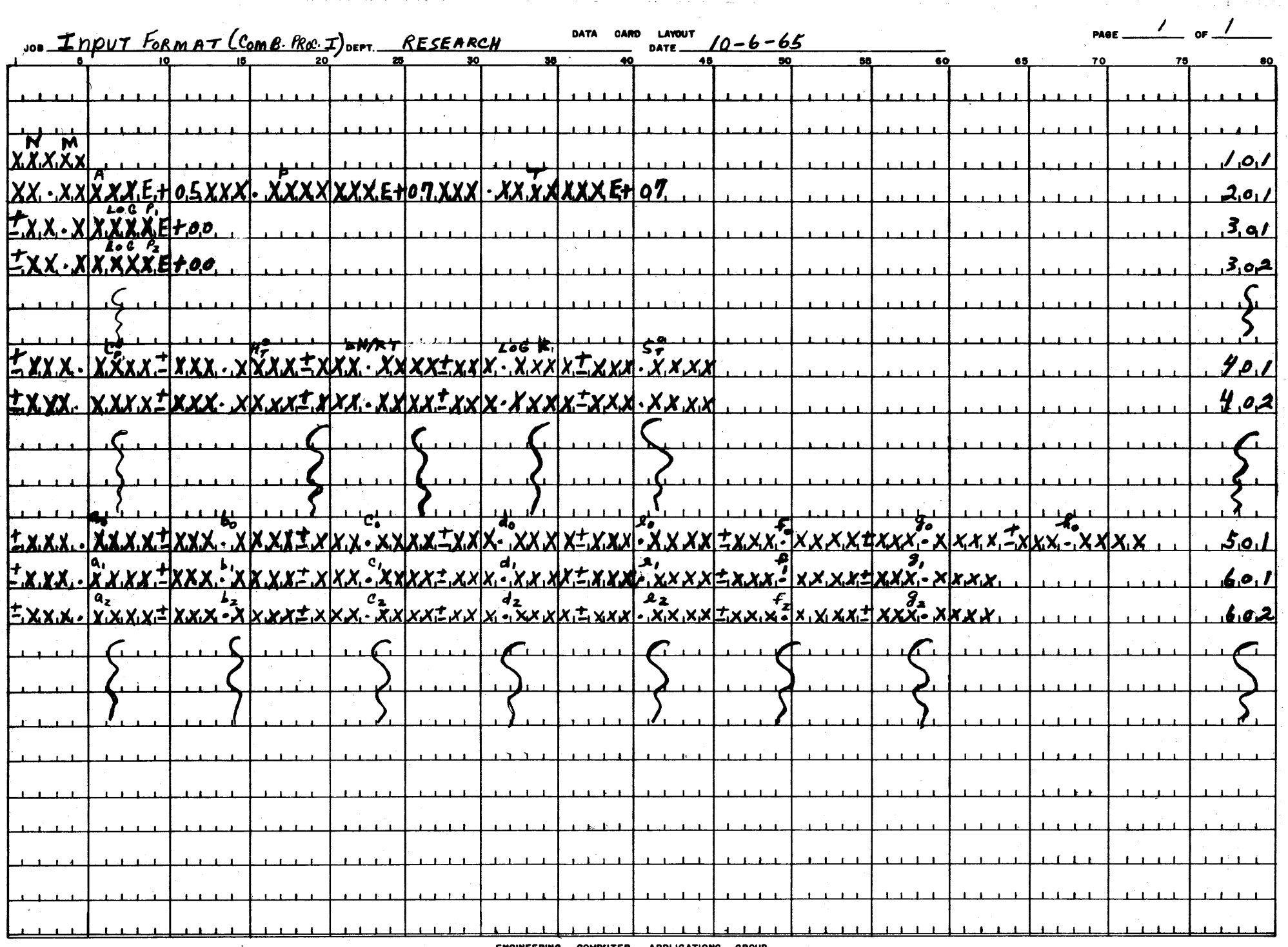

 $\sim$ 

ENGINEERING COMPUTER **APPLICATIONS** GROUP

 $\sim$ 

 $7.4.3$ 

 $\sim$   $_{\rm \star}$ 

لوع

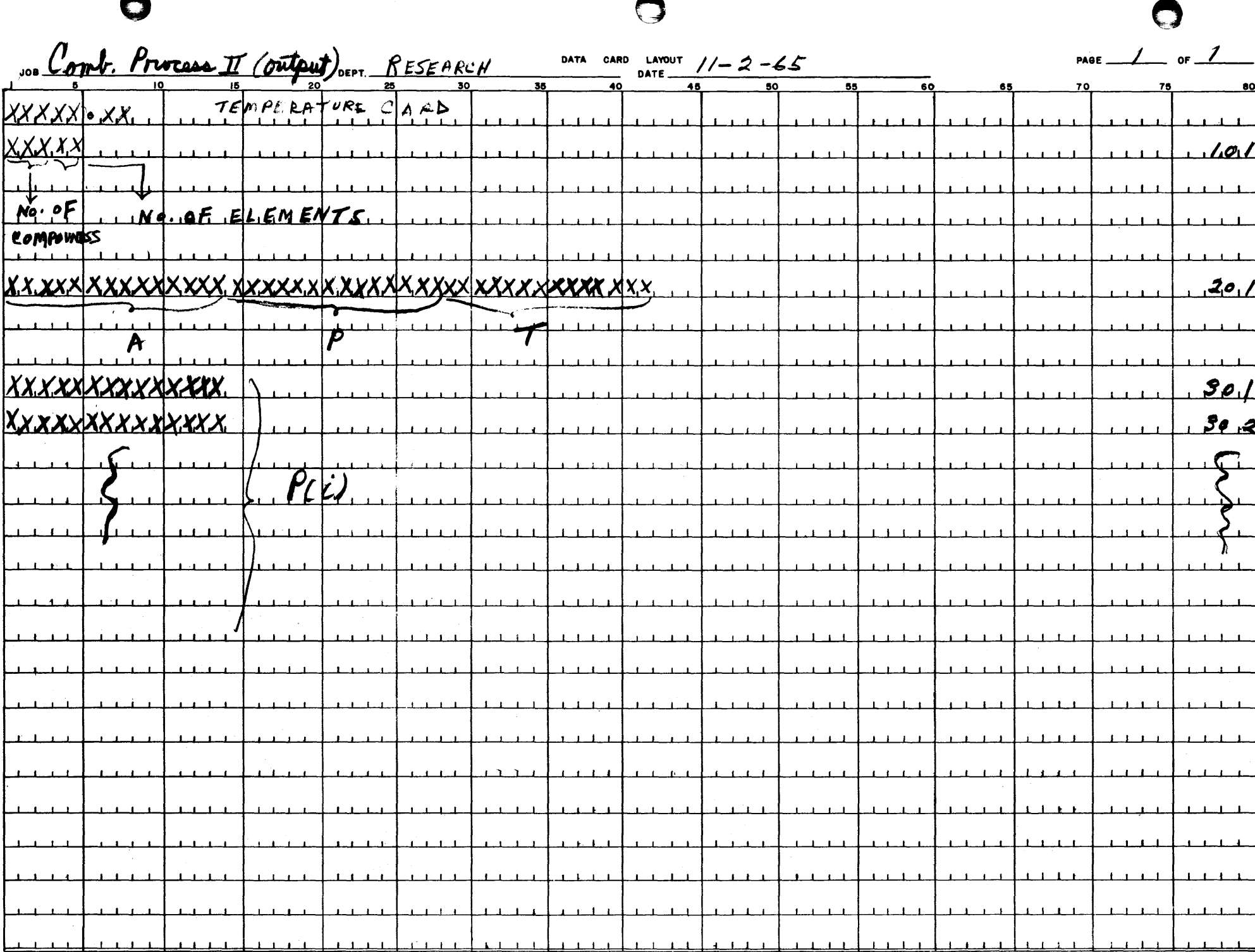

 $7.4.4$ 

### **Block Diagrams**

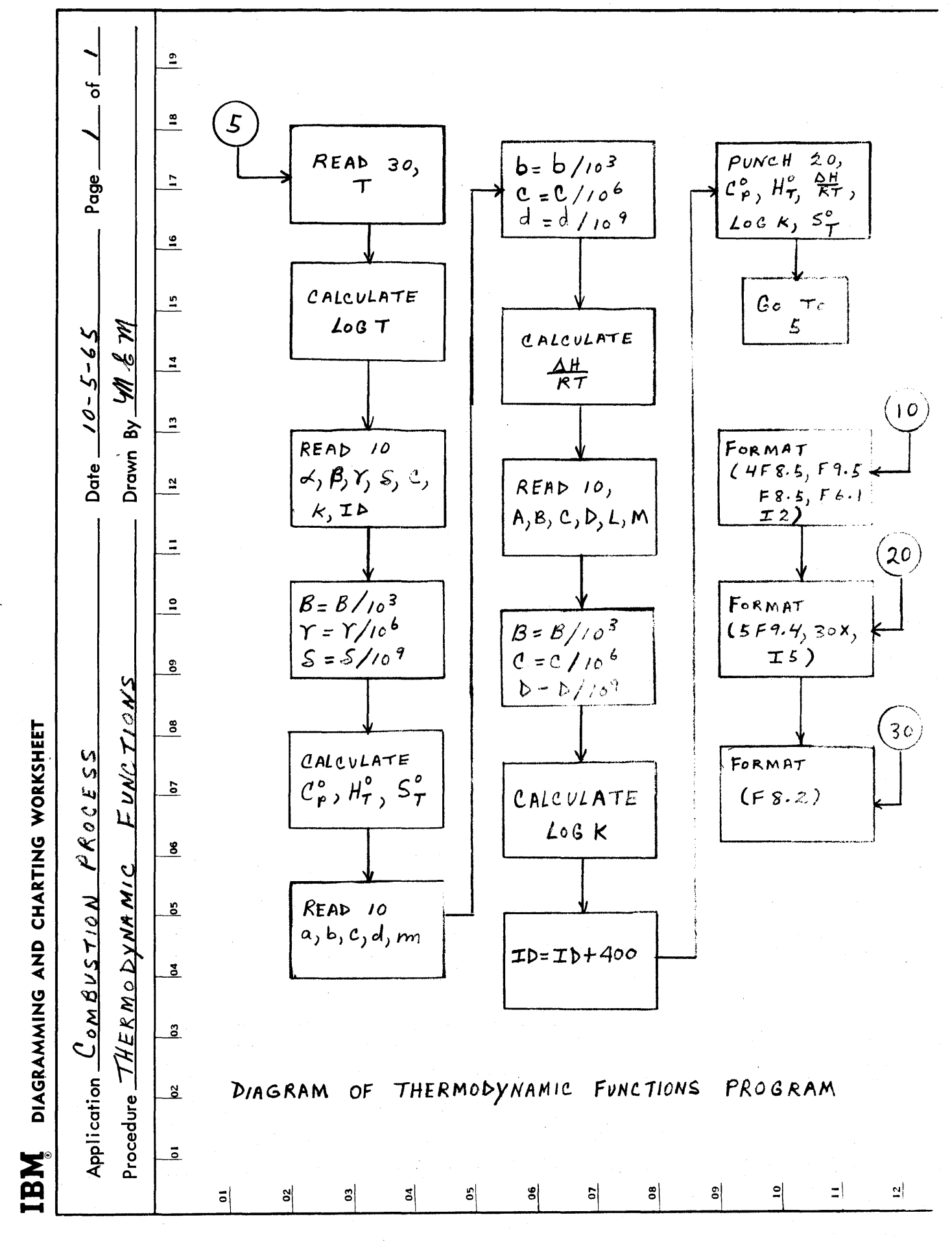

 $\epsilon_{\rm{max}}$ 

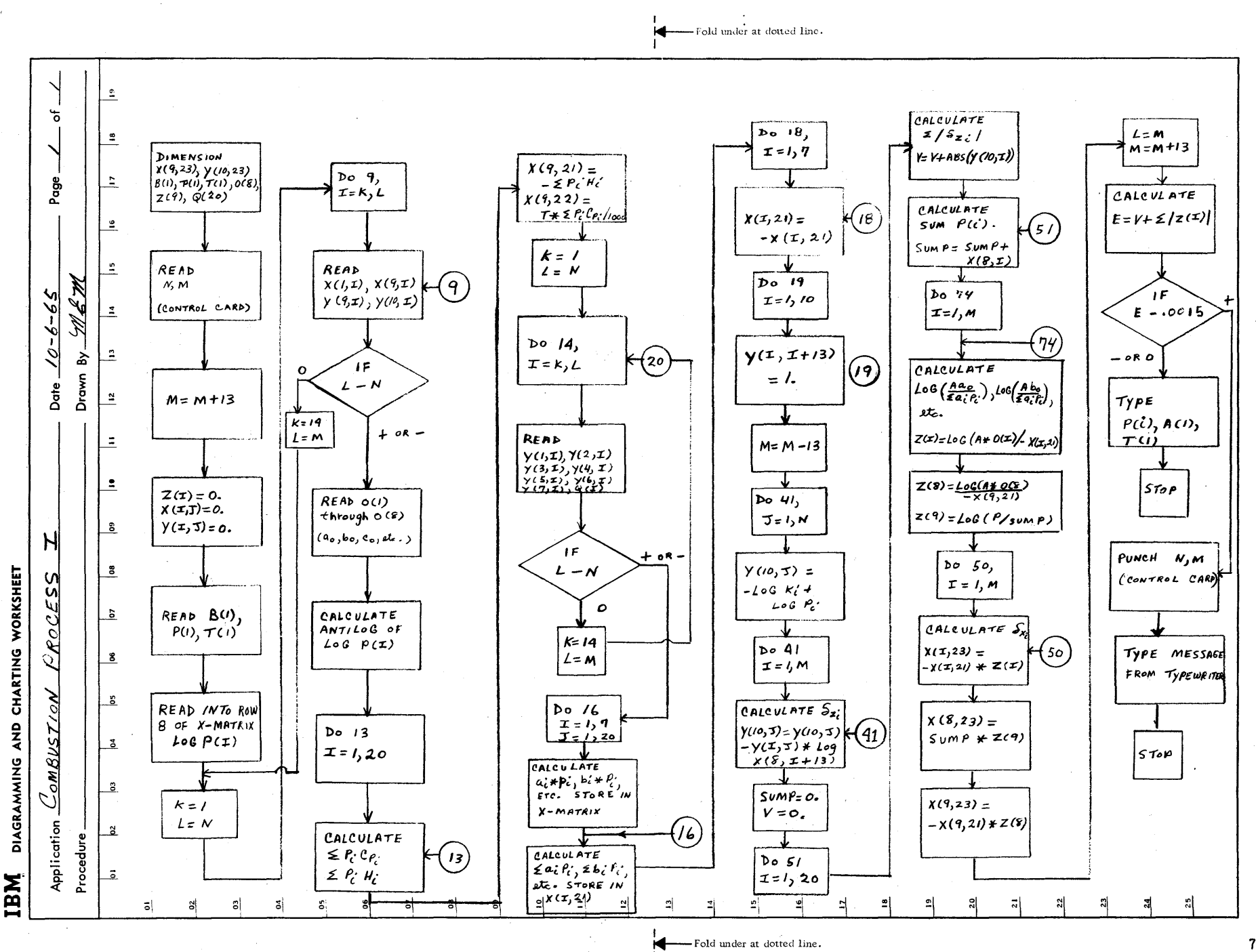

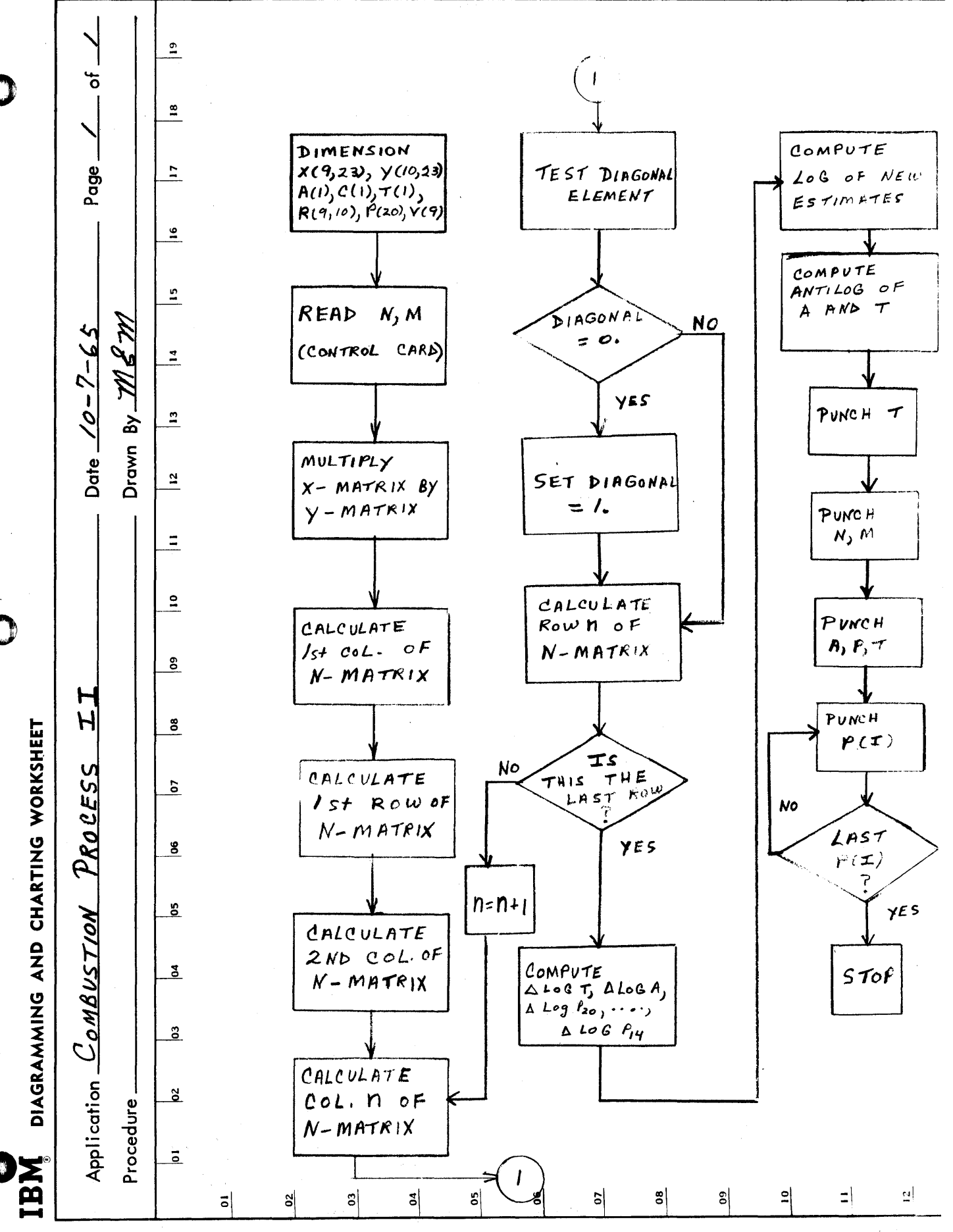

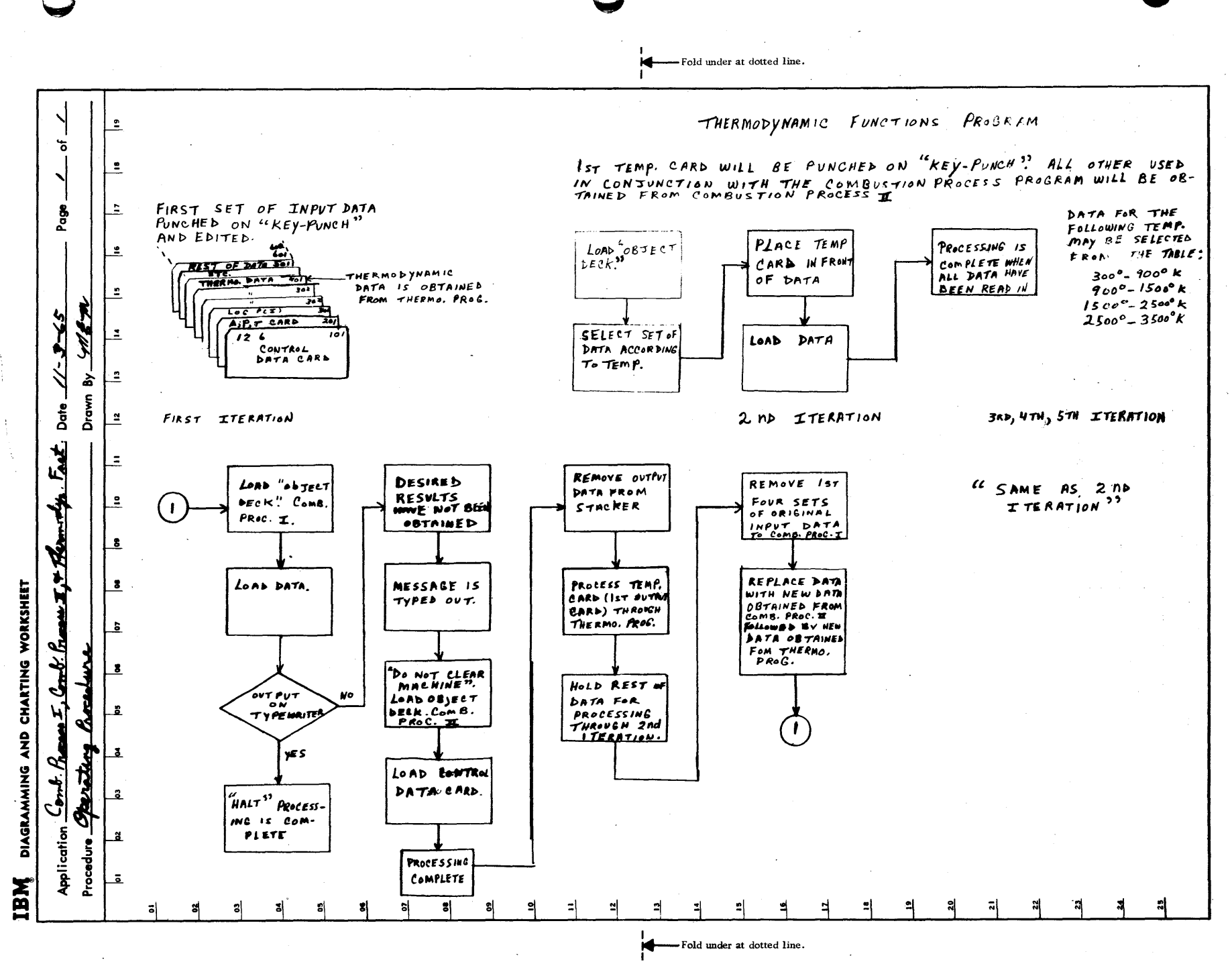

### COEFFICIENTS OF THERMODINAMIC DATA TABLES

### TABLE II

Coefficients and Constants for  $C_{p}$ ,  $H_{T}$ , and  $S_T$  Equations

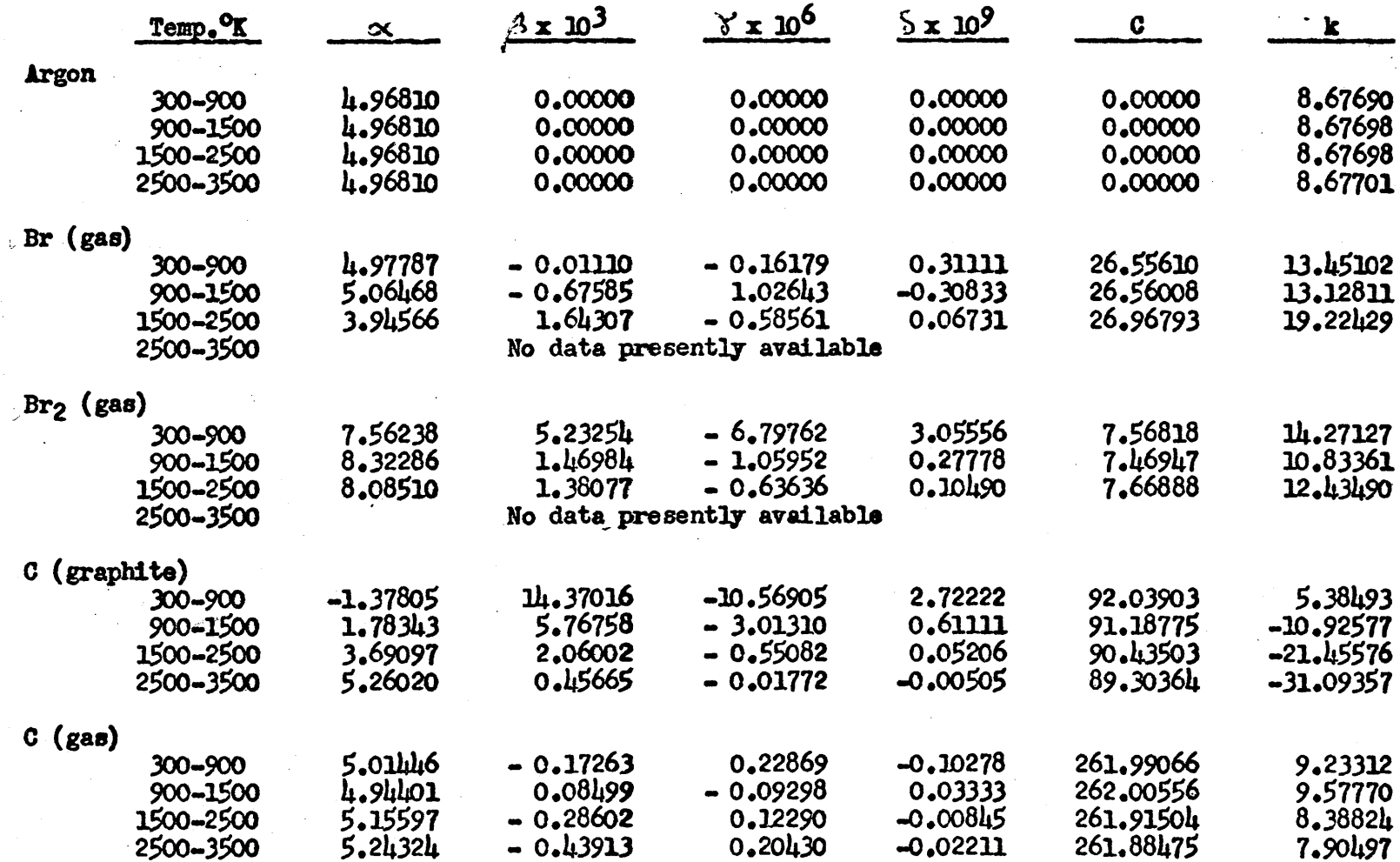

 $\bigcirc$ 

 $\bigodot$ 

 $7.6.1$ 

 $\bigodot$ 

 $\mathbf{S}$ 

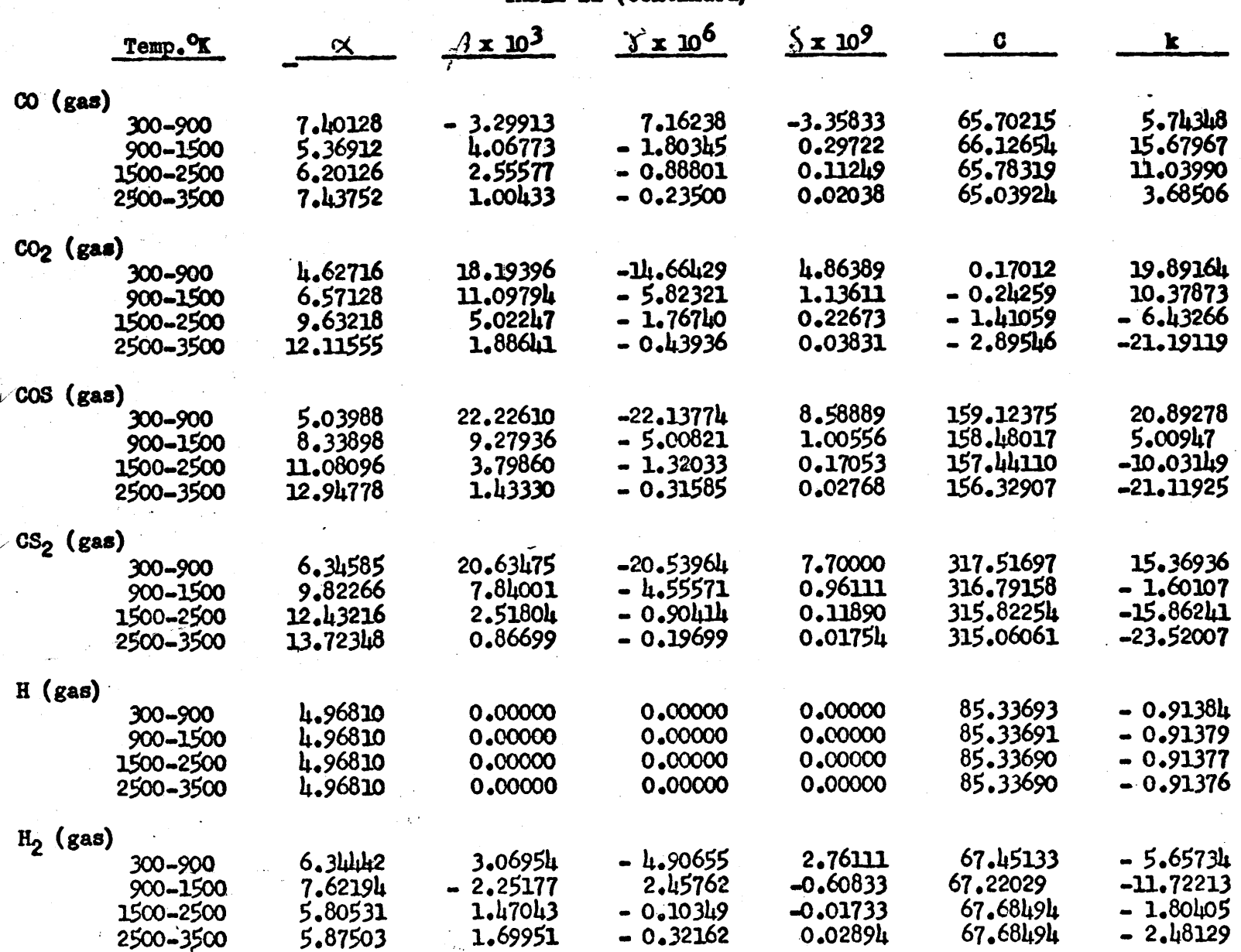

 $\mathcal{A}_1$ أسور

TABLE II (continued)

 $7.6.2$ 

 $\mathbf{r}$ 

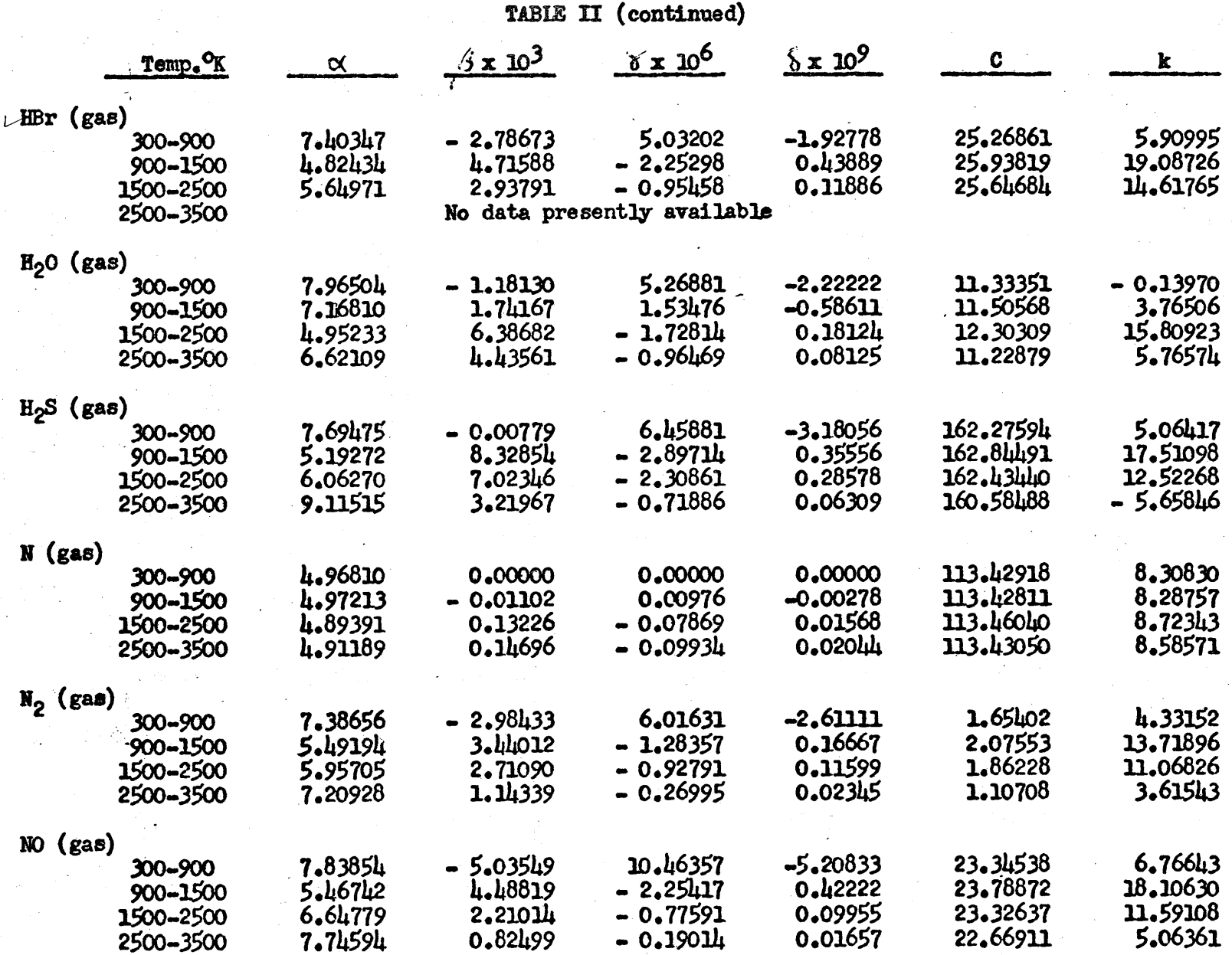

 $\bigodot$ 

 $7.6.3$ 

 $\infty$ 

 $\bigodot$ 

TABLE II (continued)

| Temp. <sup>O</sup> K   | $\propto$ | $\frac{3 \times 10^3}{10}$ | $\pi \times 10^6$     | $\frac{8 \times 10^9}{ }$ | C                    | k               |
|------------------------|-----------|----------------------------|-----------------------|---------------------------|----------------------|-----------------|
|                        |           |                            |                       |                           |                      | 19.83972        |
| $NO2$ (gas)<br>300-900 | 6.07017   | 10.18474                   | $-2.27786$            | $-1.43611$                | 11,76362<br>11.54805 | 17.37746        |
| 900-1500               | 6.43739   | 11.25150                   | $-6.39881$            | 1.33056                   | 10.17349             | $-2.69188$      |
| 1500-2500              | 10.10326  | 3.84337                    | - 1.35869             | 0.17694                   | 9.00610              | $-11.33726$     |
| 2500-3500              | 12.06415  | 1.35745                    | $-0.30247$            | 0.02667                   |                      |                 |
| $0$ (gas)              |           |                            |                       |                           | 59.97630             | 6.00725         |
| 300-900                | 5.82447   | $-2.93332$                 | <b>3.68702</b>        | -1.60000<br>$-0.01722$    | 60.09763             | 9.08008         |
| $900 - 1500$           | 5.18254   | $-0.35423$                 | 0.21798               | 0.00591                   | 60.16089             | 10.00671        |
| 1500-2500              | 5.01322   | - 0.01167                  | - 0.01484             | $-0.00120$                | 60.06363             | 9.13323         |
| 2500-3500              | 5.15709   | $-0.17073$                 | <b>0.04354</b>        |                           |                      |                 |
| $02$ (gas)             |           |                            |                       | -3.63056                  | 2.05967              | 9.92168         |
| 300-900                | 6.86954   | - 0.97686                  | 6,00619<br>$-2.79798$ | 0.61667                   | 2.23511              | 15.51879        |
| 900-1500               | 5.64527   | 4.87180                    | $-0.16012$            | 0.02108                   | 1.48991              | 4.72934         |
| 1500-2500              | 7.61206   | 0.94407                    | 0.031 <sub>46</sub>   | -0.01127                  | 1.41325              | 3.57106         |
| 2500-3500              | 7.82021   | 0.58387                    |                       |                           |                      |                 |
| Œ<br>(gab)             |           |                            |                       | -0.56667                  | 43.90179             | 1.19689         |
| 300-900                | 7.58972   | - 2.19358                  | 2.50464<br>2.02286    | $-0.55833$                | Խ.01996              | 3.26569         |
| 900-1500               | 7.20029   | $-1.33427$                 | - 0.61041             | 0.05829                   | հհ. 67687            | <b>13.12034</b> |
| 1500-2500              | 5.38982   | 2.43528                    | - 0.40655             | 0.03351                   | 44.33976             | 10.08323        |
| 2500-3500              | 5.89037   | 1.88039                    |                       |                           |                      |                 |
| (gas)<br>S.            |           |                            |                       | 0.65833                   | 16h.700h0            | $6.17$ $h17$    |
| 300-900                | 6.01259   | $-1.11169$                 | $-0.39298$            | $-0.11167$                | 164.75922            | 6.87100         |
| $-900 - 1500$          | 5.90721   | $-1.39923$                 | 0.77048               | -0.05130                  | <b>164.81760</b>     | 7.87223         |
| 1500-2500              | 5.71818   | $-0.94930$                 | 0.41903               | $-0.0237h$                | 165.15635            | 10.96340        |
| 2500-3500              | 5.20717   | $-0.37068$                 | 0.20042               |                           |                      |                 |
| $S_2$ (gas)            |           |                            |                       |                           | 228.79248            | 19.54349        |
| 300-900                | 5.70207   | 9.85685                    | -11.24595             | <b>L.569LL</b>            | 228.37683            | 9.51470         |
| 900-1500               | 7.77137   | 2.00324                    | $-1.20259$            | 0.26389                   | 228.11776            | 5.64902         |
| 1500-2500              | 8.18089   | 0.53176                    | $-0.17635$            | 0.02345                   | 227.97571            | 4.20115         |
| 2500-3500              | 8.72567   | 0.21413                    | $-0.03888$            | 0.00355                   |                      |                 |

# TABLE II (continued)

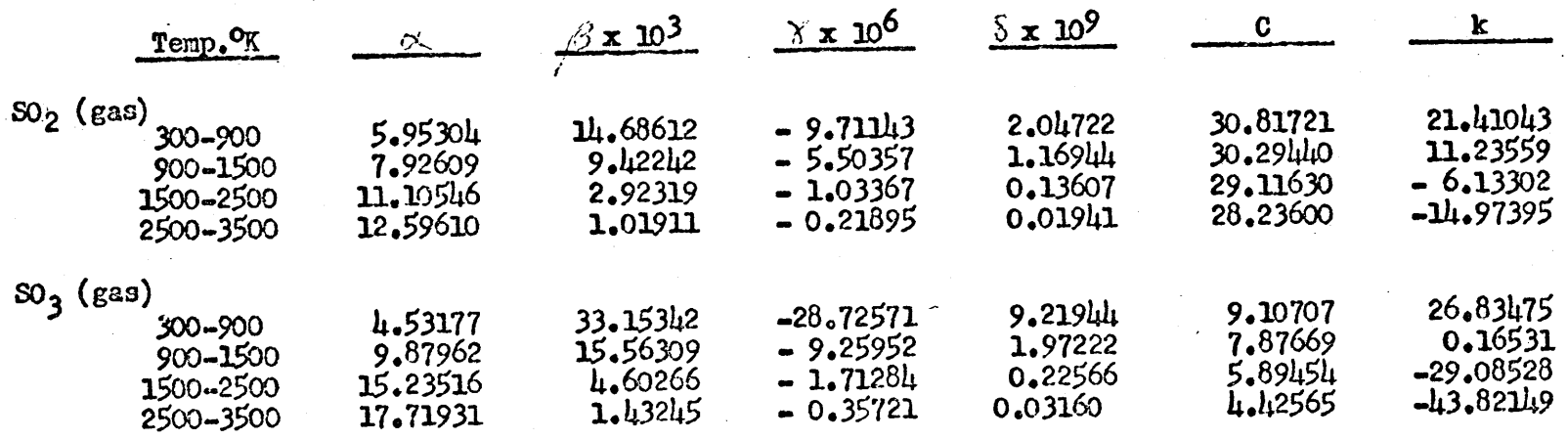

C

 $50$ 

### TABLE III

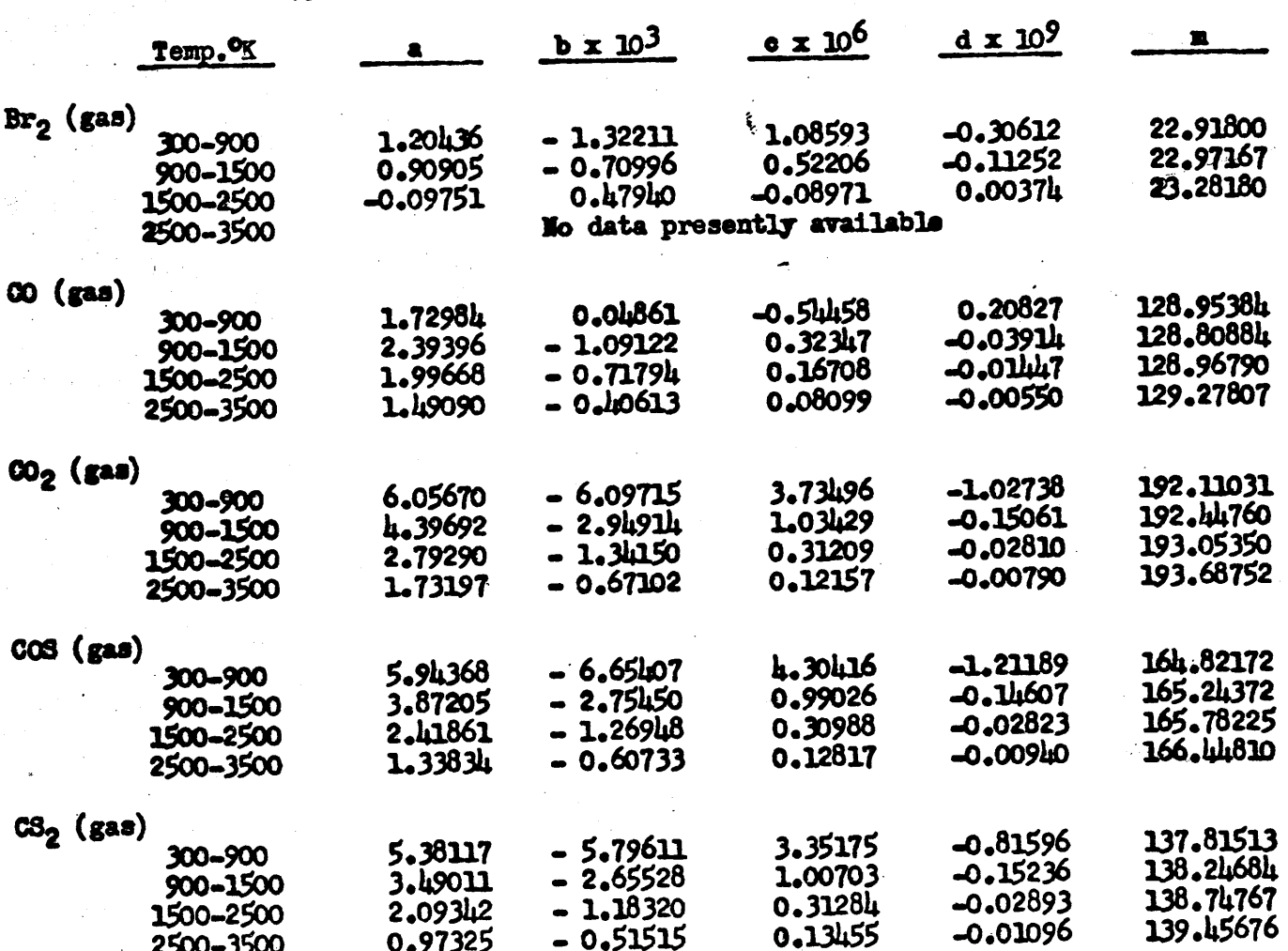

Coefficients and Constants for -AH/RT Equations

 $7.6.6$ 

 $\mathbf{r}$ 

محدود و

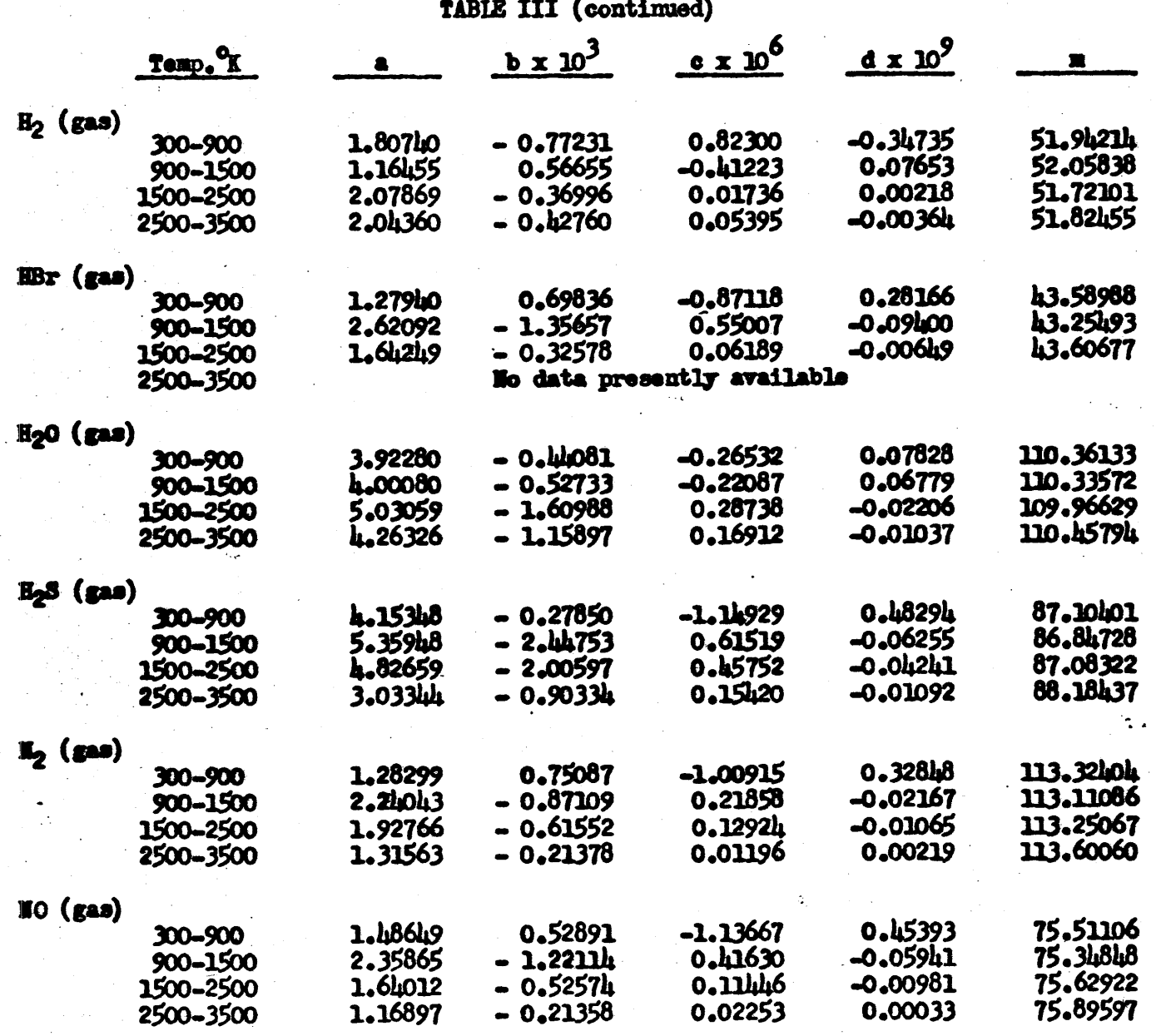

 $\boldsymbol{\tilde{z}}$ 

**PRI** 

 $7.6.7$ 

# TABLE III (continued)

 $\bigcirc$ 

O

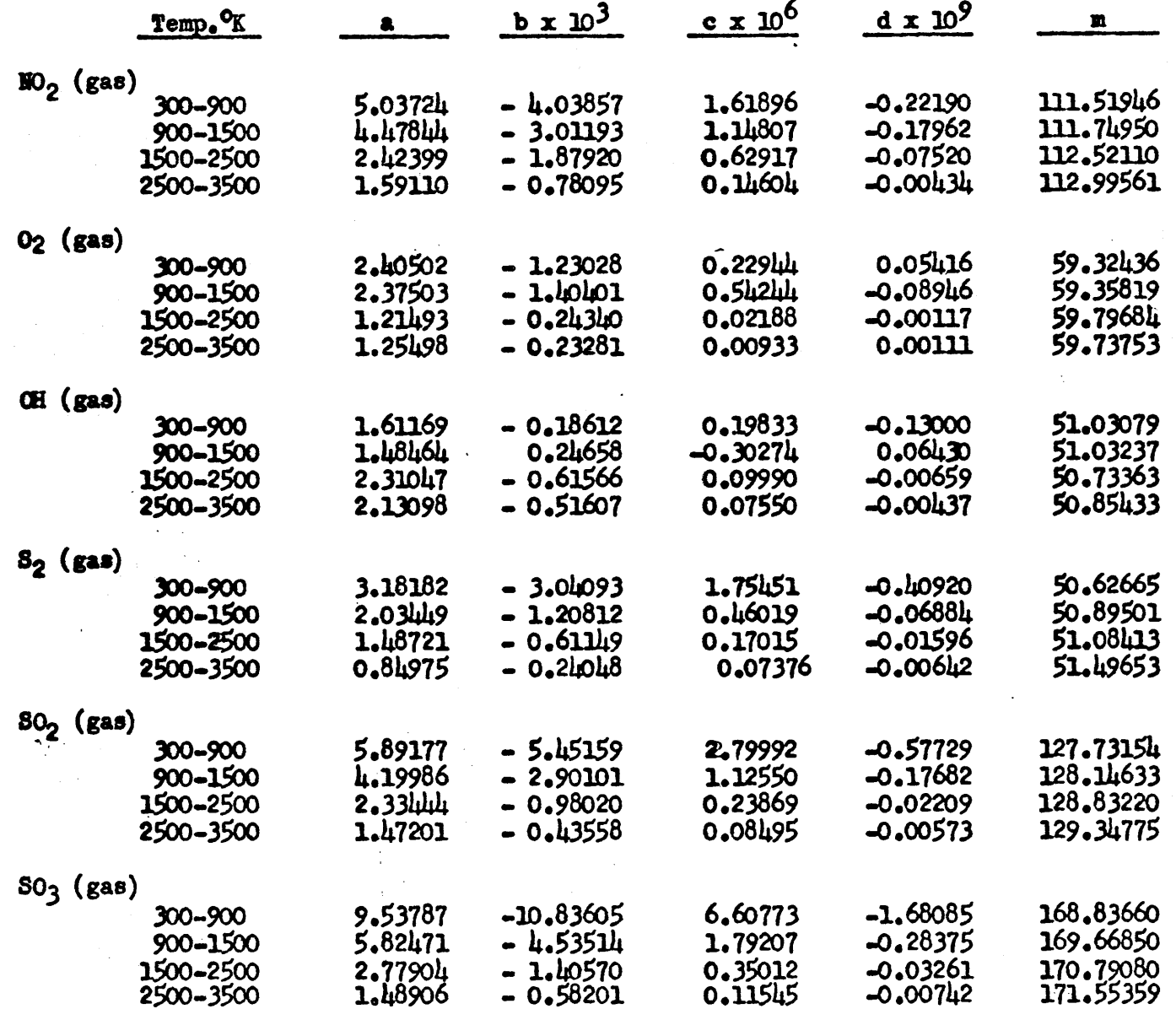

 $\ddot{\mathbf{2}}$ 

### TABLE IV

Coefficients and Constants for Log K Equations

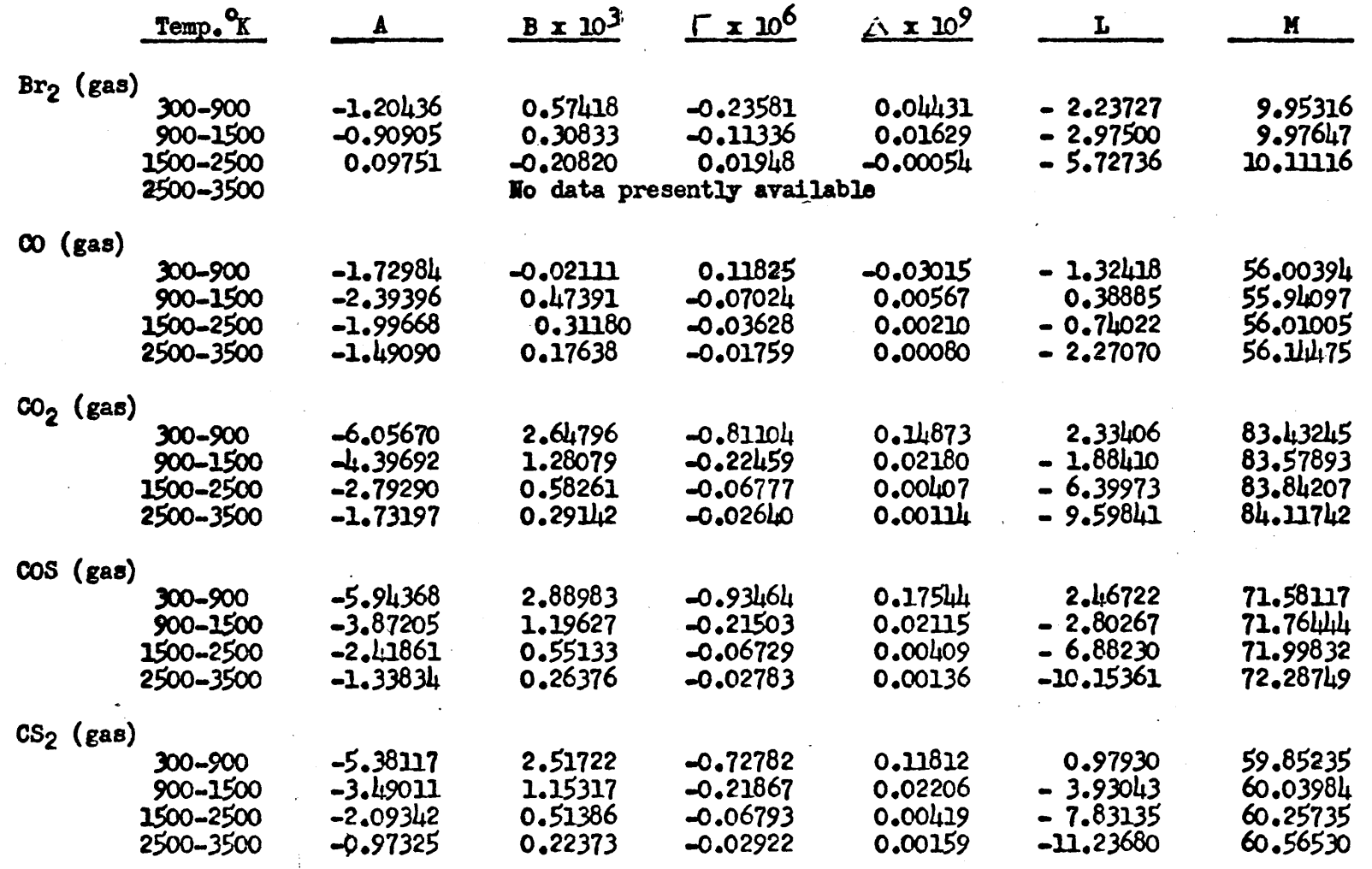

 $\bigcirc$ 

 $\bigcap$ 

 $\sharp$ 

 $7.6.9$ 

 $\bigcirc$ 

 $\omega$ 

 $\bullet$ 

TABLE IV (continued)

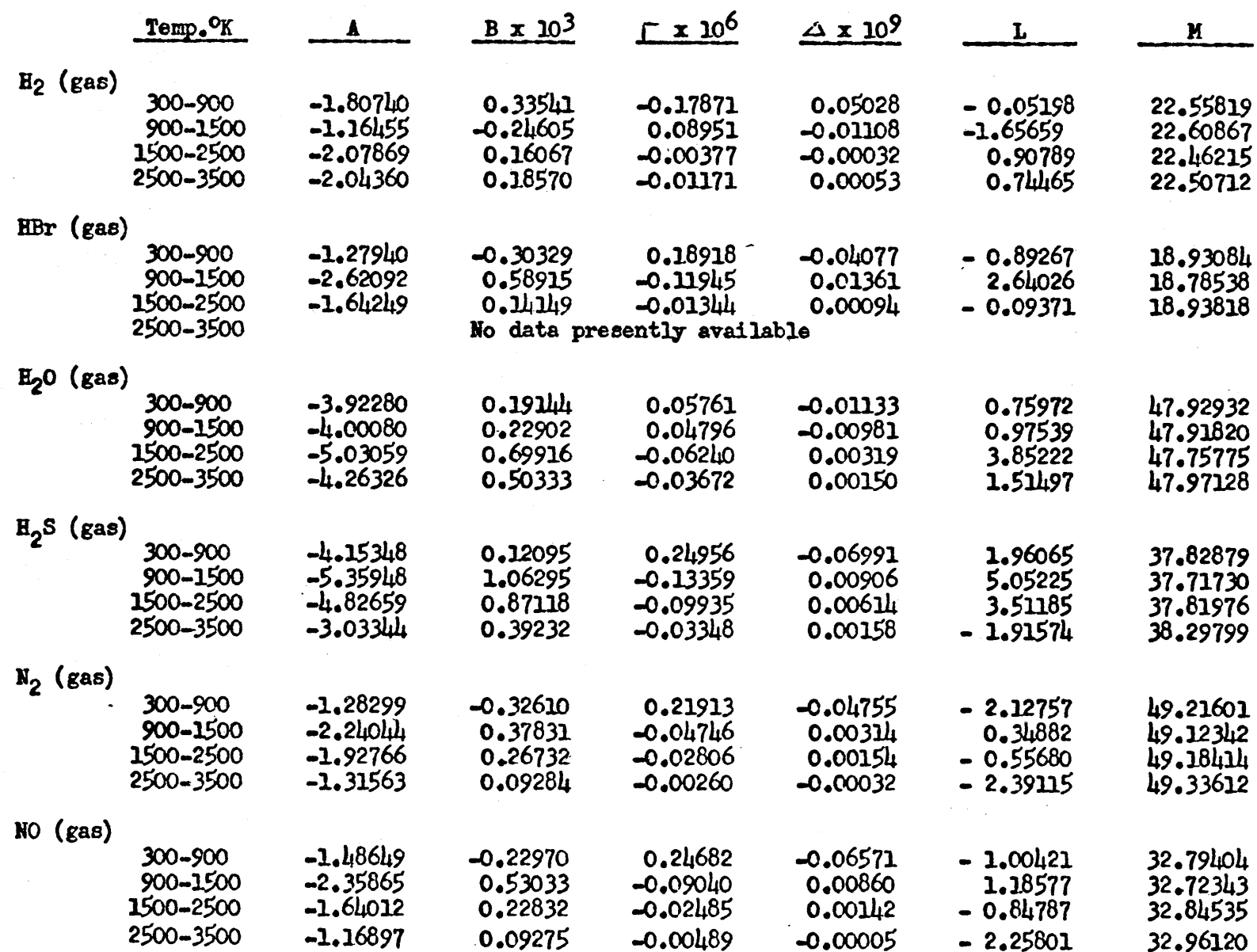

 $\sharp$ 

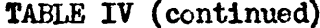

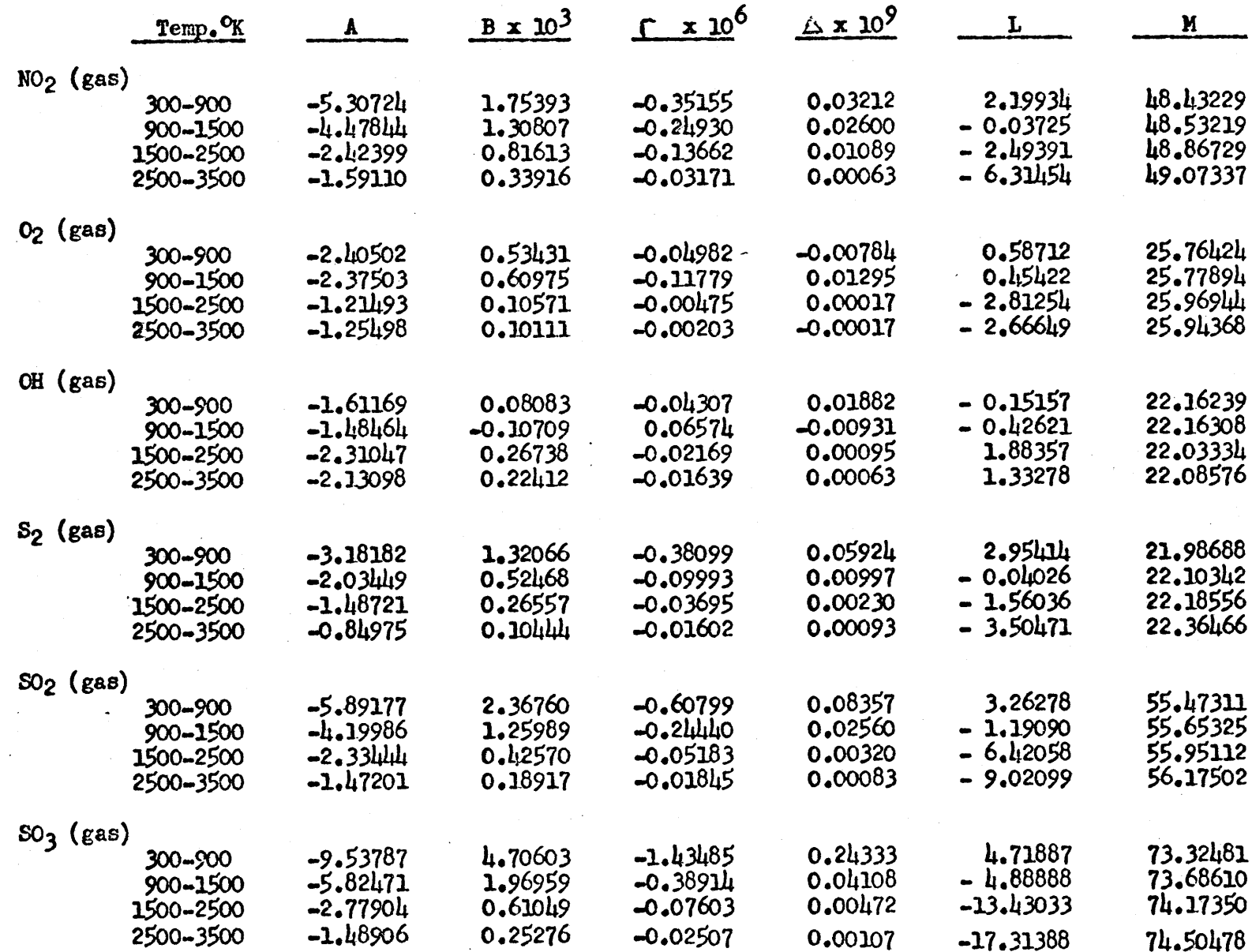

 $\bigodot$ 

 $\bigcirc$ 

76.

 $7.6.11$ 

 $\bigcirc$ 

 $\label{eq:2.1} \mathcal{L}(\mathcal{L}^{\mathcal{L}}_{\mathcal{L}}(\mathcal{L}^{\mathcal{L}}_{\mathcal{L}})) \leq \mathcal{L}(\mathcal{L}^{\mathcal{L}}_{\mathcal{L}}(\mathcal{L}^{\mathcal{L}}_{\mathcal{L}})) \leq \mathcal{L}(\mathcal{L}^{\mathcal{L}}_{\mathcal{L}}(\mathcal{L}^{\mathcal{L}}_{\mathcal{L}})) \leq \mathcal{L}(\mathcal{L}^{\mathcal{L}}_{\mathcal{L}}(\mathcal{L}^{\mathcal{L}}_{\mathcal{L}})) \leq \mathcal{L}(\mathcal{L$  $\label{eq:2.1} \frac{1}{\sqrt{2}}\left(\frac{1}{\sqrt{2}}\right)^{2} \left(\frac{1}{\sqrt{2}}\right)^{2} \left(\frac{1}{\sqrt{2}}\right)^{2} \left(\frac{1}{\sqrt{2}}\right)^{2} \left(\frac{1}{\sqrt{2}}\right)^{2} \left(\frac{1}{\sqrt{2}}\right)^{2} \left(\frac{1}{\sqrt{2}}\right)^{2} \left(\frac{1}{\sqrt{2}}\right)^{2} \left(\frac{1}{\sqrt{2}}\right)^{2} \left(\frac{1}{\sqrt{2}}\right)^{2} \left(\frac{1}{\sqrt{2}}\right)^{2} \left(\$  $\frac{1}{\sqrt{2}}$  $\label{eq:2.1} \frac{1}{\sqrt{2}}\left(\frac{1}{\sqrt{2}}\right)^{2} \left(\frac{1}{\sqrt{2}}\right)^{2} \left(\frac{1}{\sqrt{2}}\right)^{2} \left(\frac{1}{\sqrt{2}}\right)^{2} \left(\frac{1}{\sqrt{2}}\right)^{2} \left(\frac{1}{\sqrt{2}}\right)^{2} \left(\frac{1}{\sqrt{2}}\right)^{2} \left(\frac{1}{\sqrt{2}}\right)^{2} \left(\frac{1}{\sqrt{2}}\right)^{2} \left(\frac{1}{\sqrt{2}}\right)^{2} \left(\frac{1}{\sqrt{2}}\right)^{2} \left(\$  $\label{eq:2.1} \frac{1}{\sqrt{2}}\sum_{i=1}^n\frac{1}{\sqrt{2}}\sum_{i=1}^n\frac{1}{\sqrt{2}}\sum_{i=1}^n\frac{1}{\sqrt{2}}\sum_{i=1}^n\frac{1}{\sqrt{2}}\sum_{i=1}^n\frac{1}{\sqrt{2}}\sum_{i=1}^n\frac{1}{\sqrt{2}}\sum_{i=1}^n\frac{1}{\sqrt{2}}\sum_{i=1}^n\frac{1}{\sqrt{2}}\sum_{i=1}^n\frac{1}{\sqrt{2}}\sum_{i=1}^n\frac{1}{\sqrt{2}}\sum_{i=1}^n\frac$ 

 $\label{eq:2.1} \mathcal{L}_{\text{max}}(\mathcal{L}_{\text{max}}) = \mathcal{L}_{\text{max}}(\mathcal{L}_{\text{max}})$ 

 $\mathcal{L}_{\text{max}}$  and  $\mathcal{L}_{\text{max}}$ 

Ĉ COMPUTER<br>TECHNOLOGY THE SOMEWHERE ON HISTORY CEN **ITER**